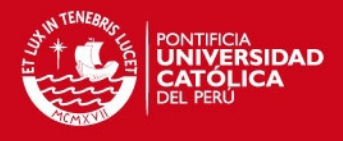

# **PONTIFICIA UNIVERSIDAD CATÓLICA DEL PERÚ**

# **FACULTAD DE CIENCIAS E INGENIERÍA**

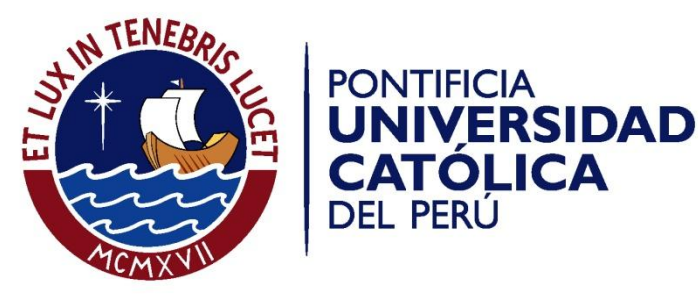

# **IMPLEMENTACIÓN DE UN SISTEMA DE INFORMACIÓN DE LOGÍSTICA PARA LA GESTIÓN DE INSUMOS Y PRODUCTOS EN UNA EMPRESA DEL RUBRO DE PANADERÍA Y PASTELERÍA**

**ANEXOS** 

**Elena Saori Sone Yanagui** 

**ASESOR: Dr. Héctor Andrés Melgar Sasieta** 

Lima, Octubre de 2015

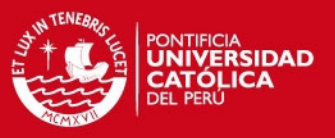

## **ANEXO A: PRUEBAS UNITARIAS**

## 1 **RESULTADO ESPERADO 3: PRUEBAS UNITARIAS DEL MÓDULO DE COMPRAS Y VENTAS**

#### **1.1 Administrar Producto**

#### **1.1.1** *Ventana Nuevo Producto*

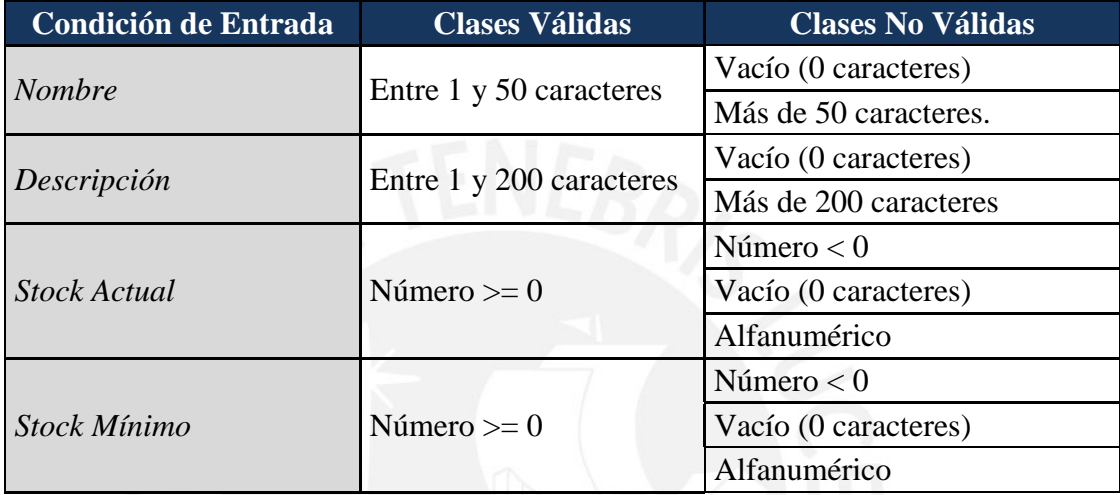

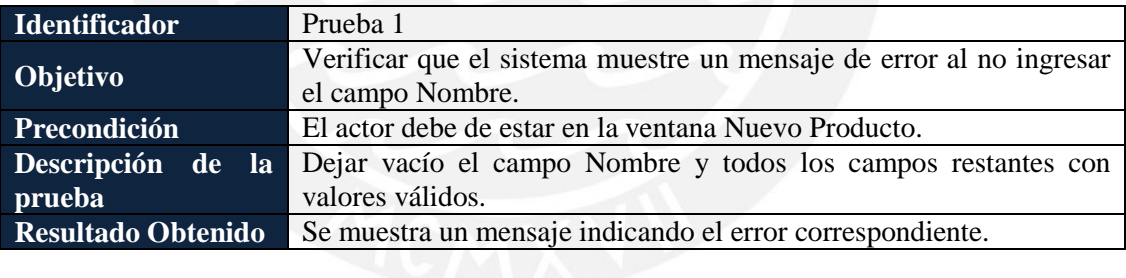

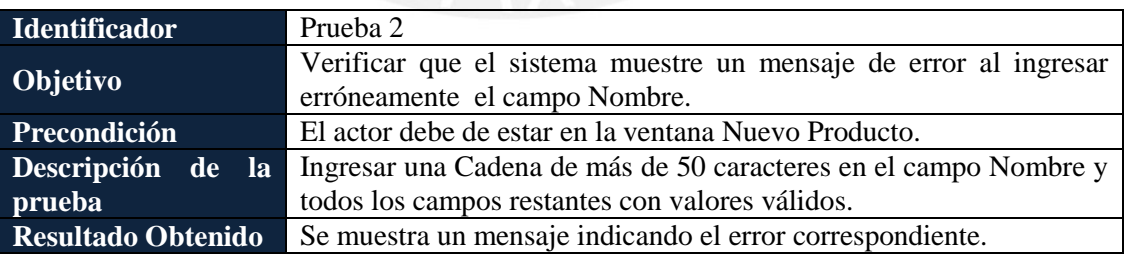

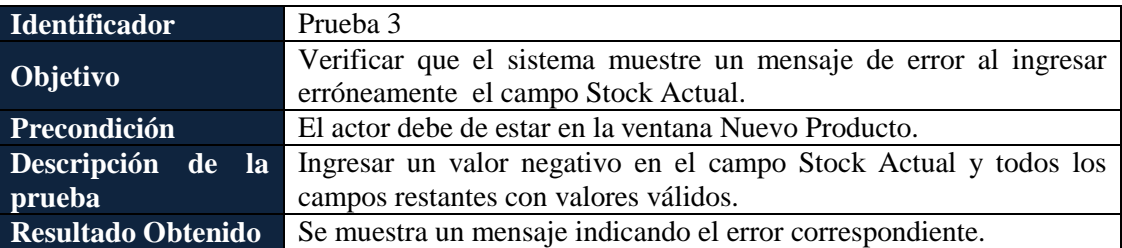

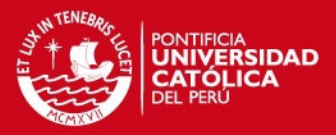

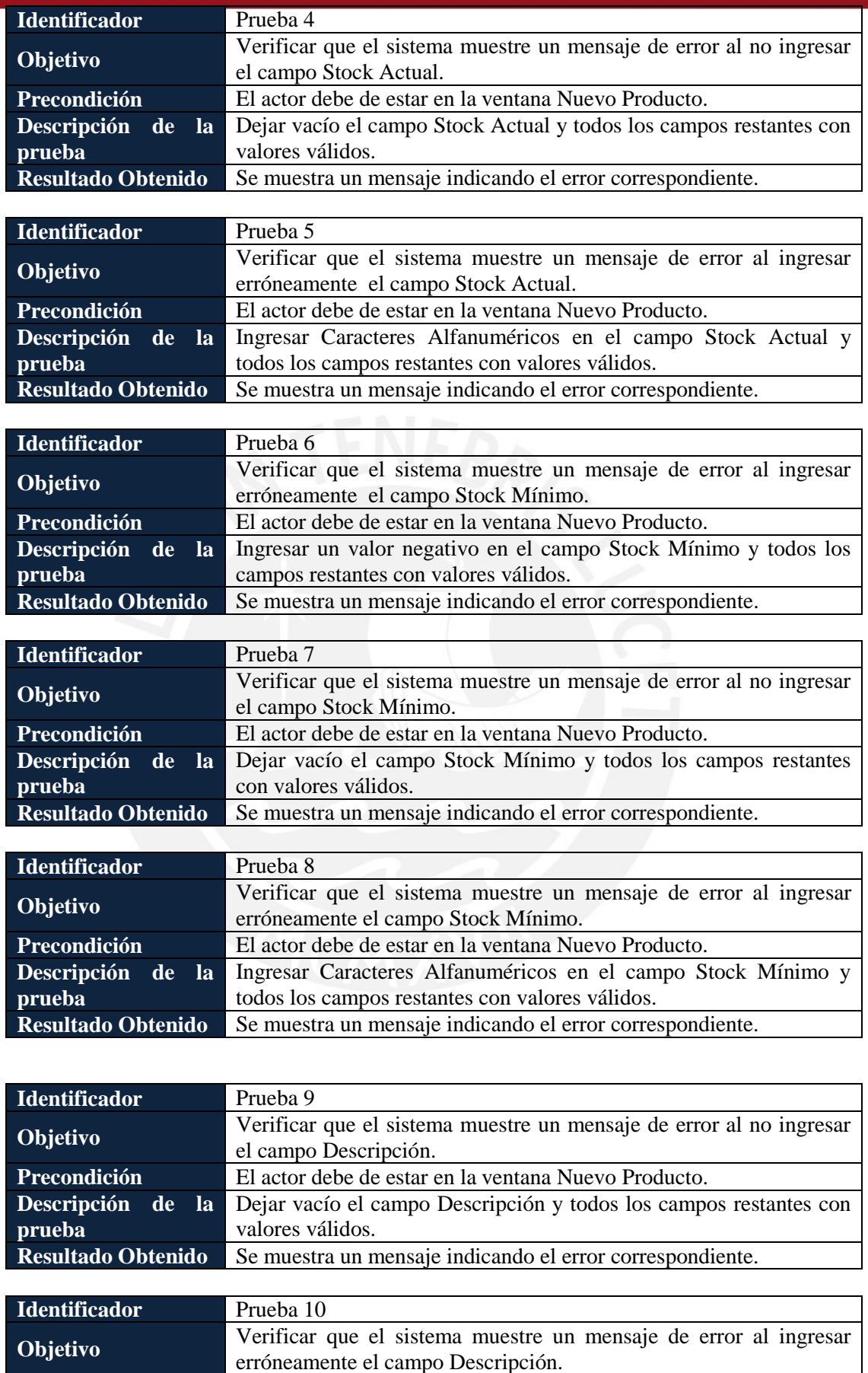

Precondición El actor debe de estar en la ventana Nuevo Producto.

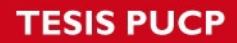

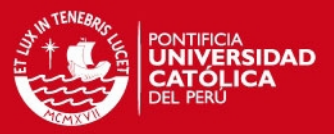

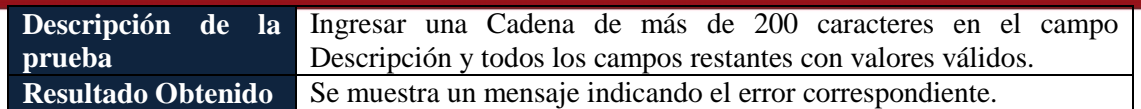

#### **Pruebas de Caso de Uso**

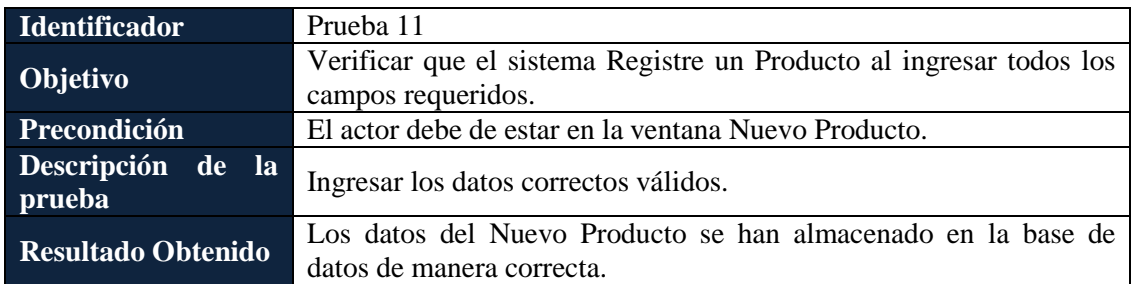

## **1.1.2** *Ventana Editar Producto*

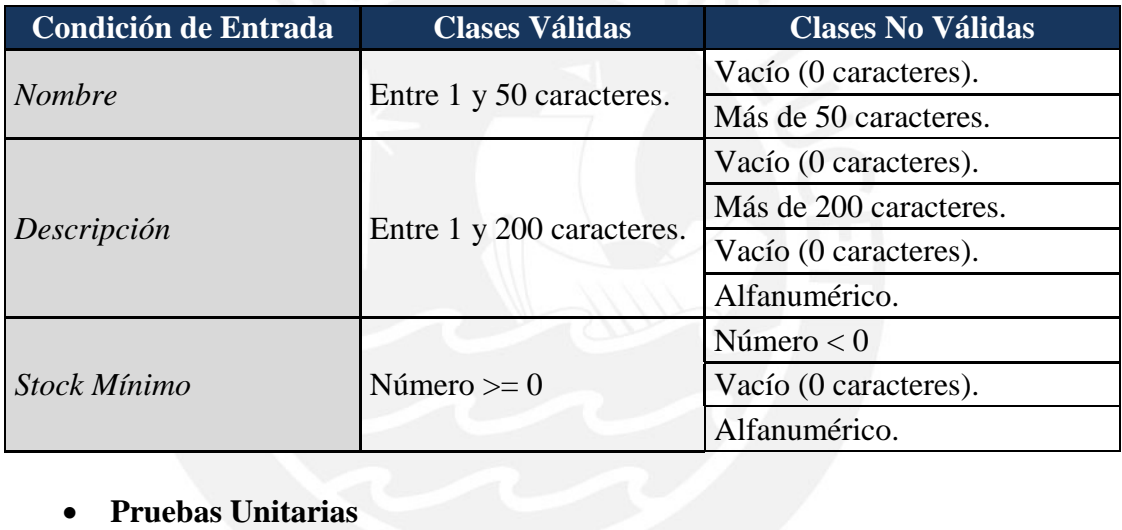

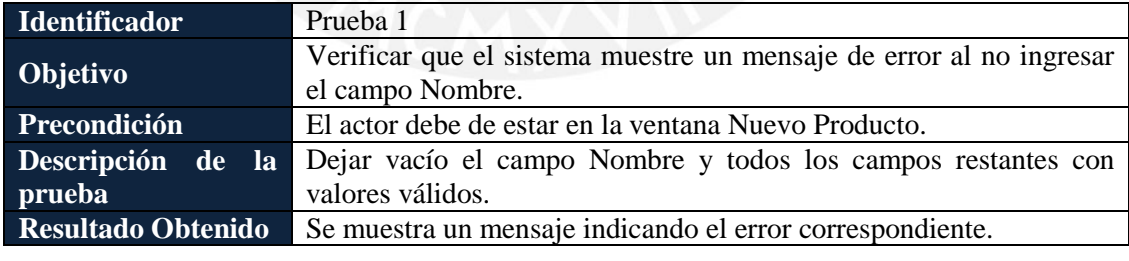

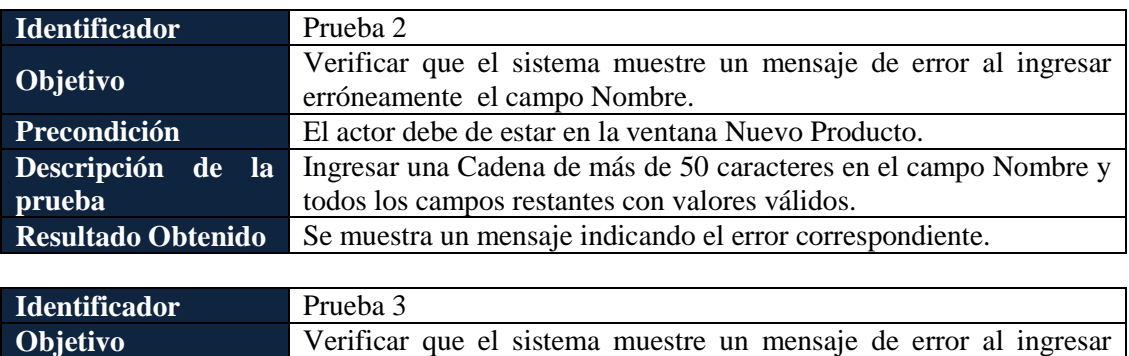

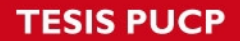

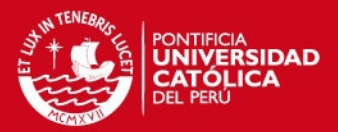

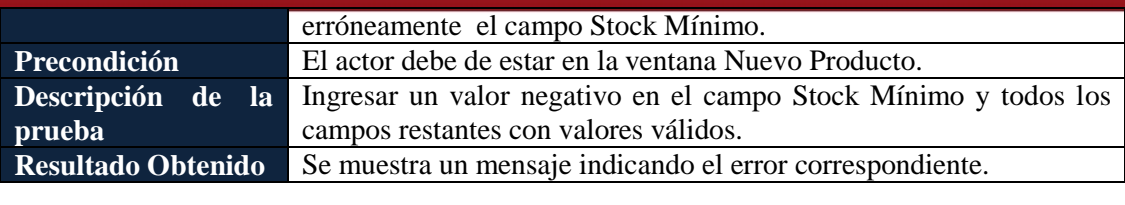

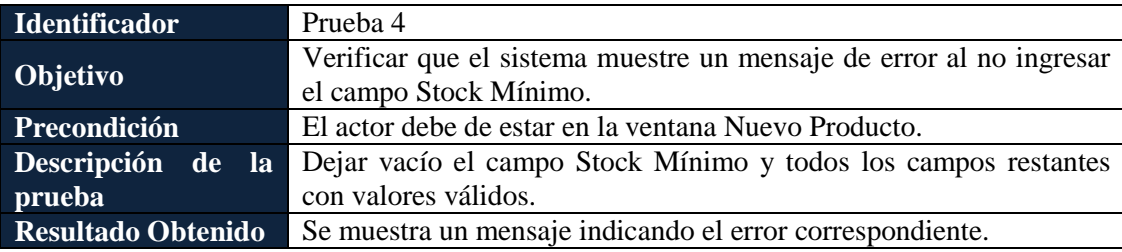

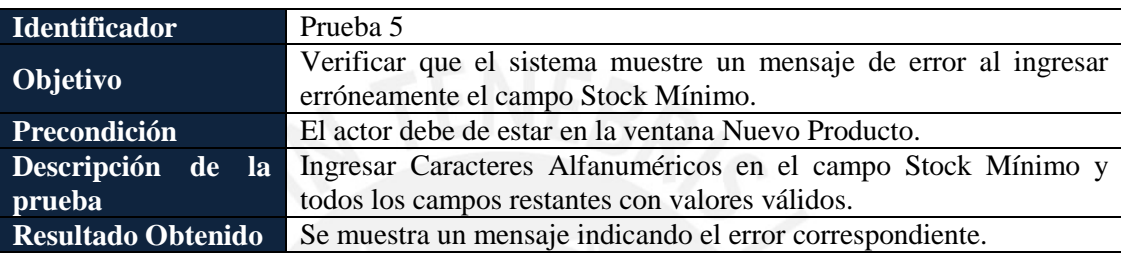

## **Pruebas de Caso de Uso**

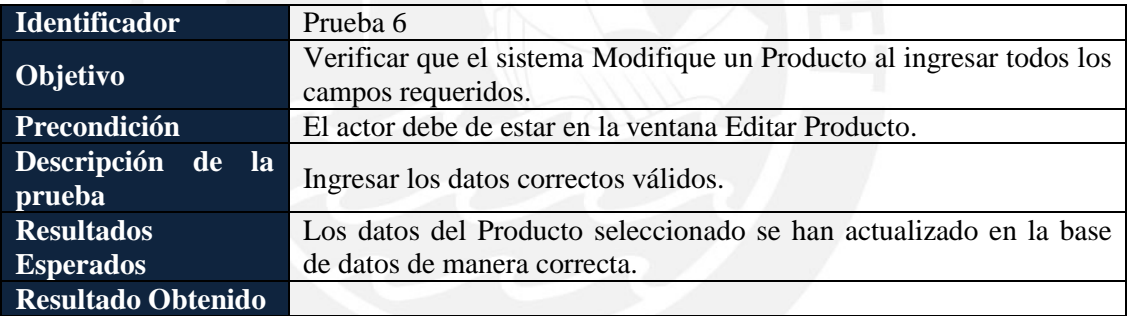

#### **1.1.3** *Ventana Buscar Producto*

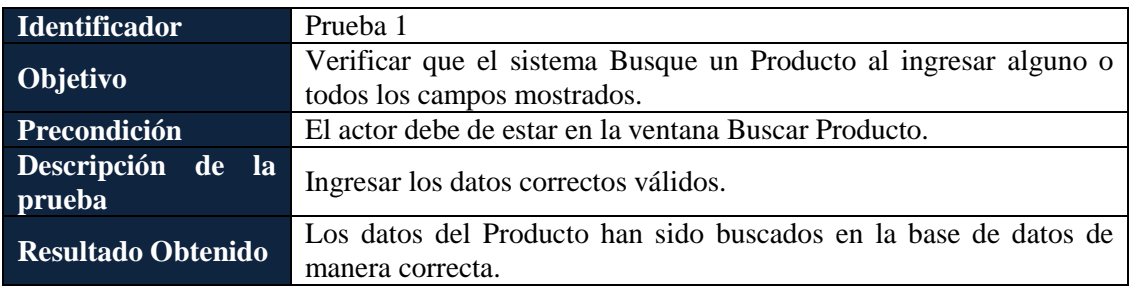

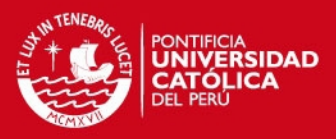

### **1.2 Administrar Proveedor**

#### **1.2.1** *Ventana Registrar Proveedor / Modificar Proveedor*

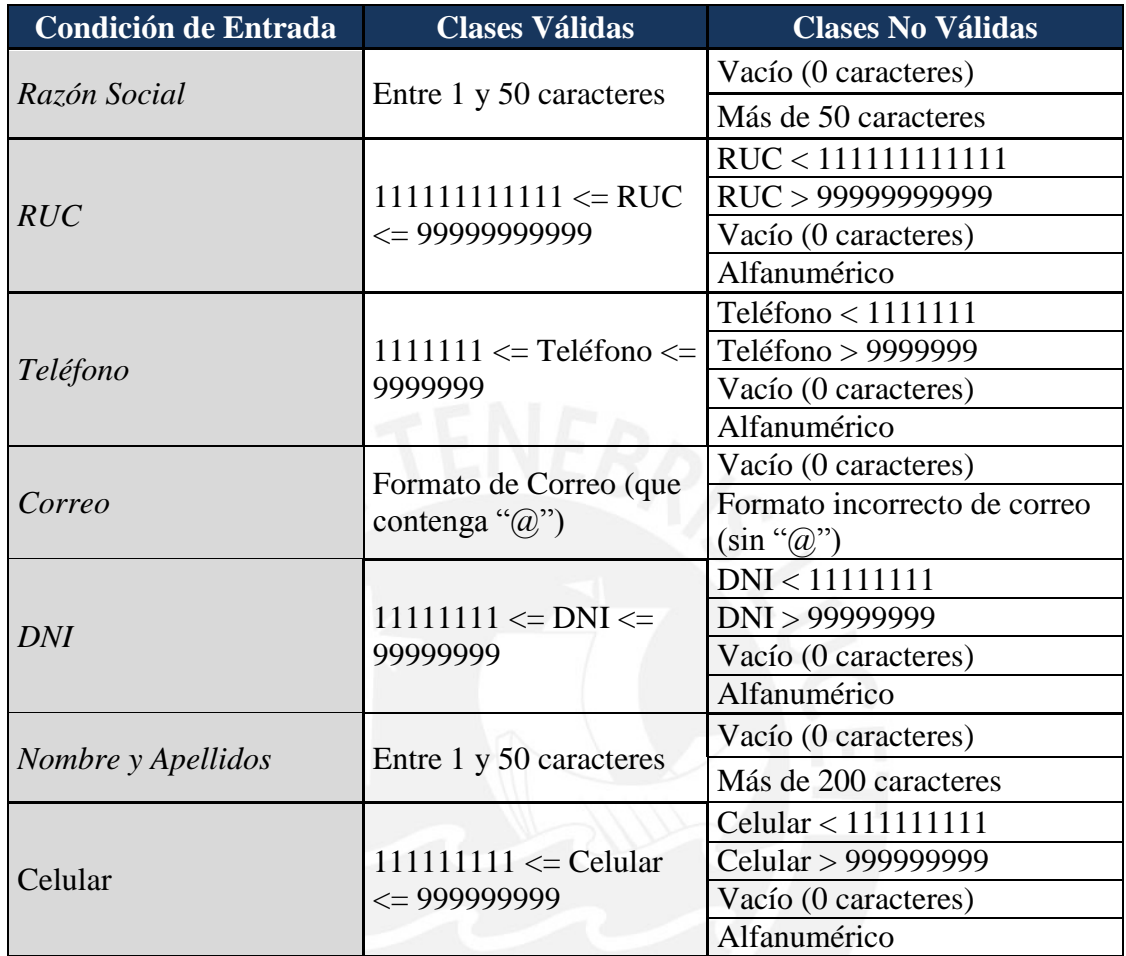

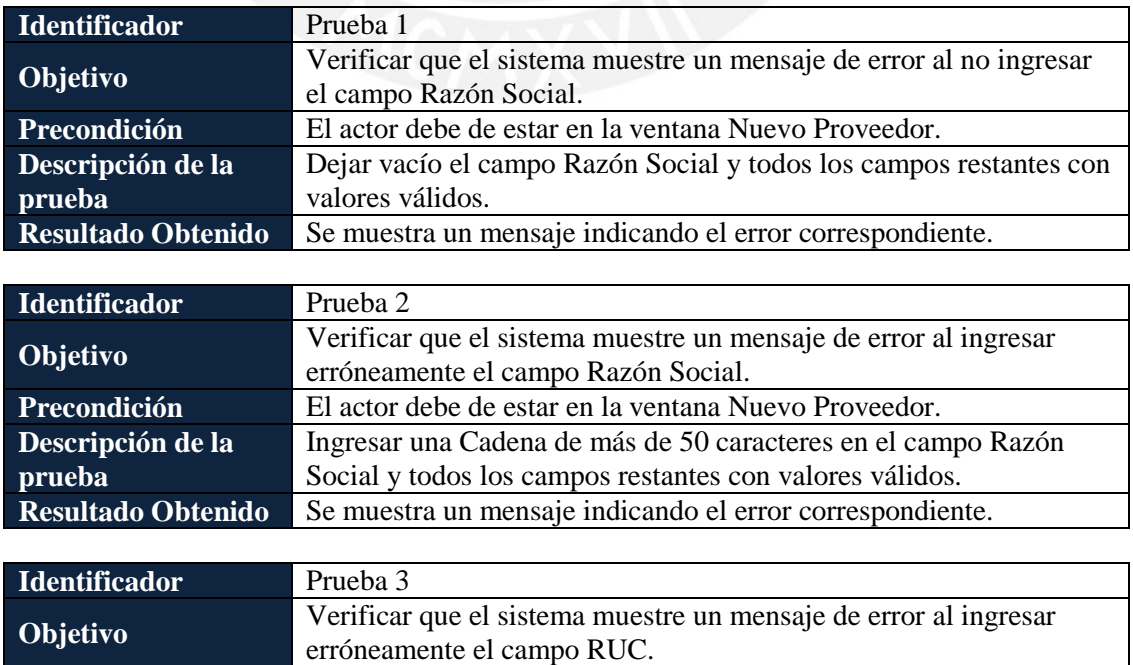

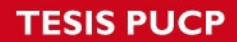

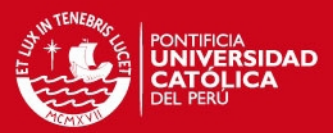

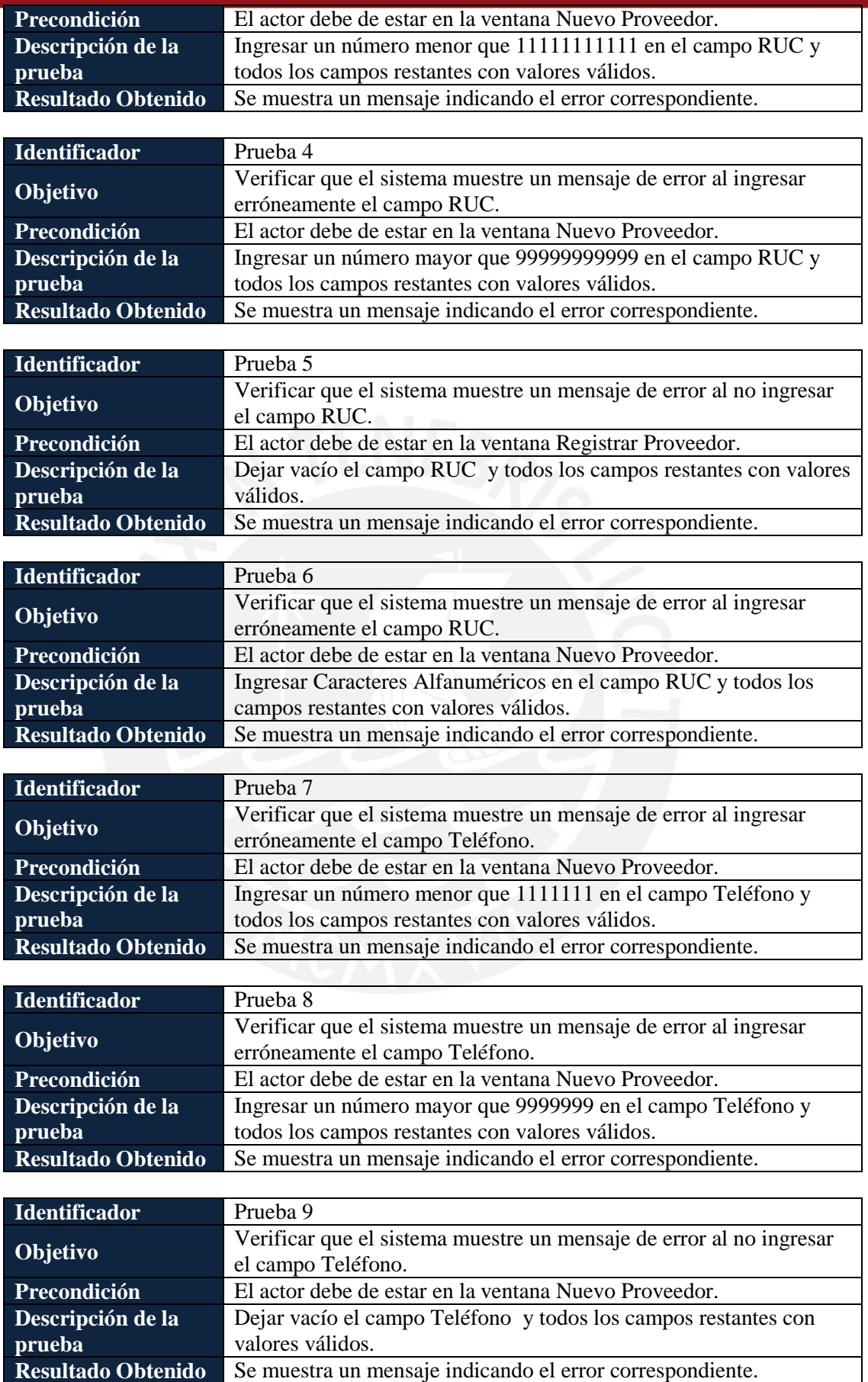

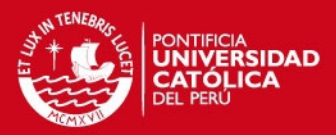

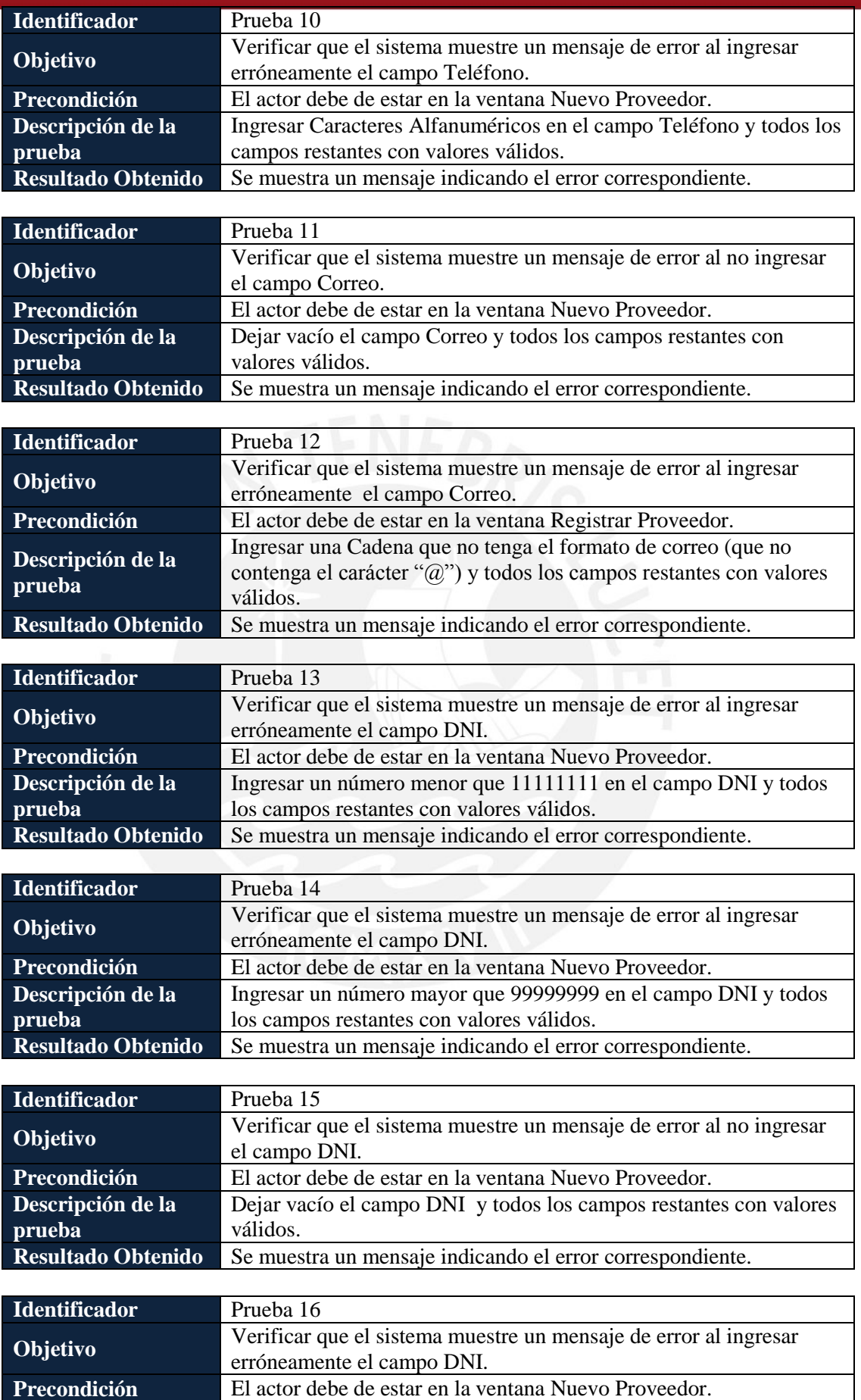

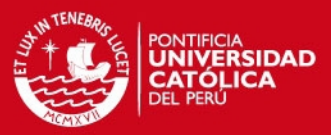

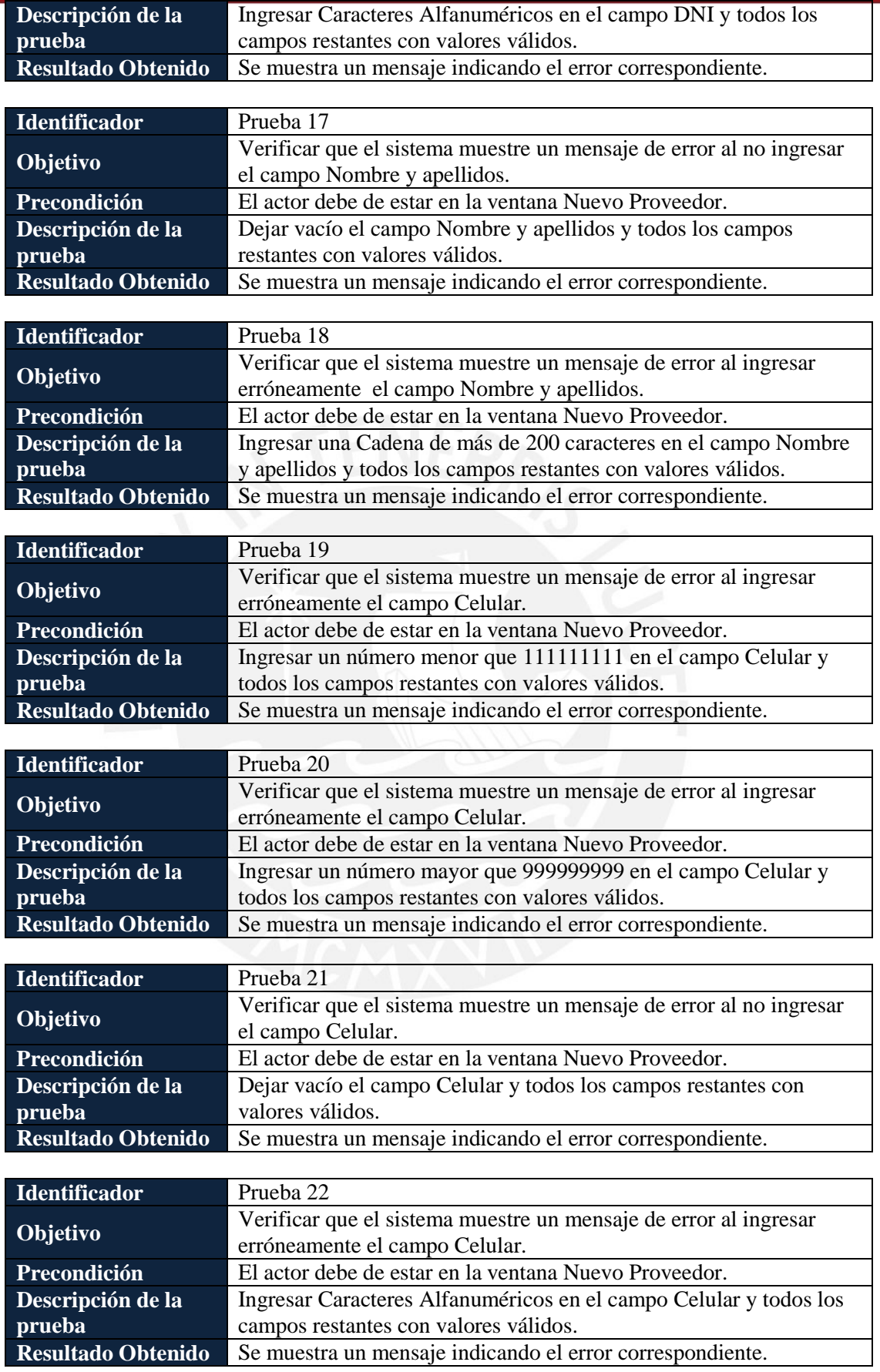

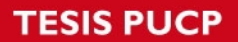

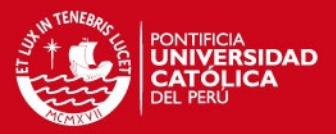

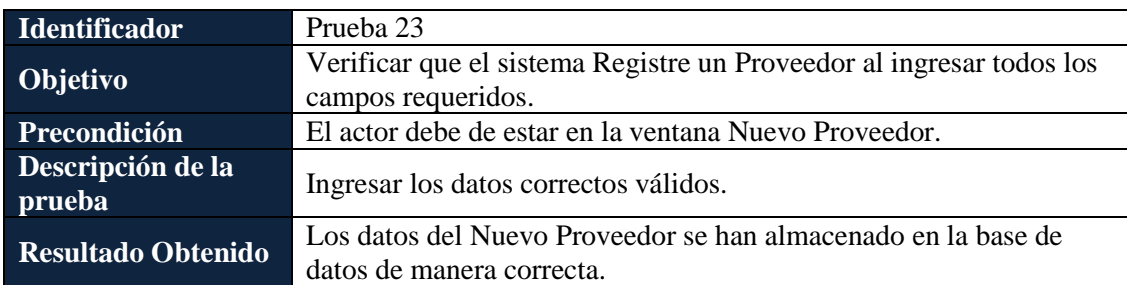

#### **1.2.2** *Ventana Buscar Proveedor*

### **Pruebas de Caso de Uso**

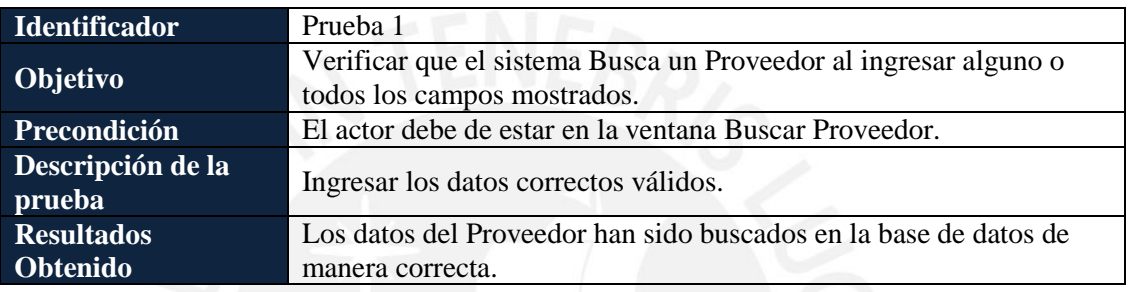

## **1.3 Asignar Producto a Proveedor**

#### **1.3.1** *Ventana Añadir Producto a Proveedor*

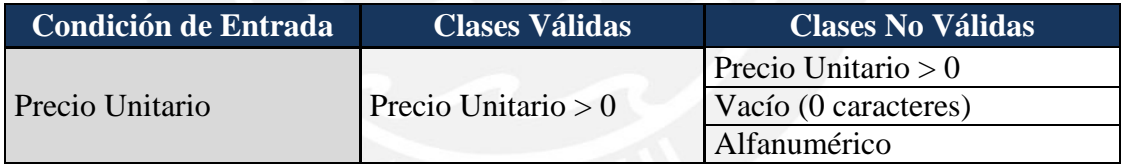

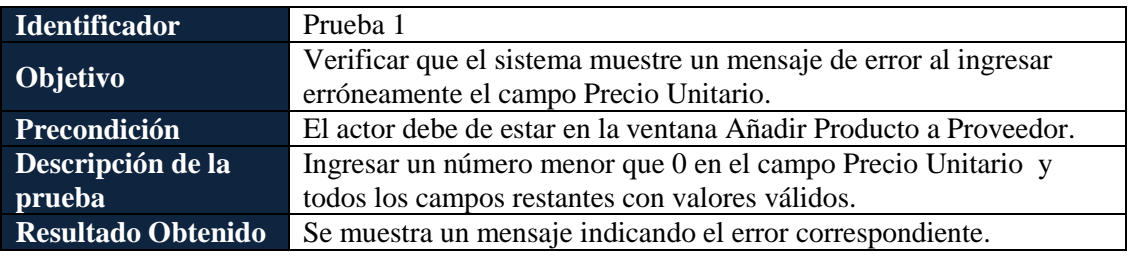

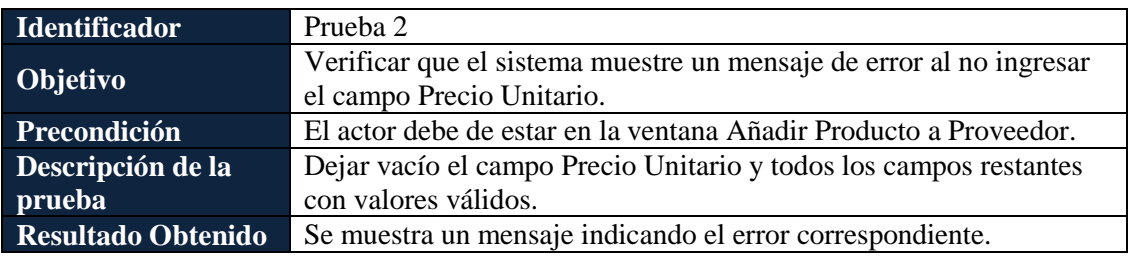

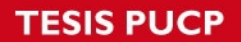

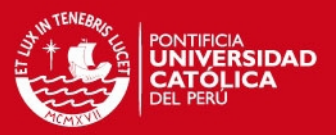

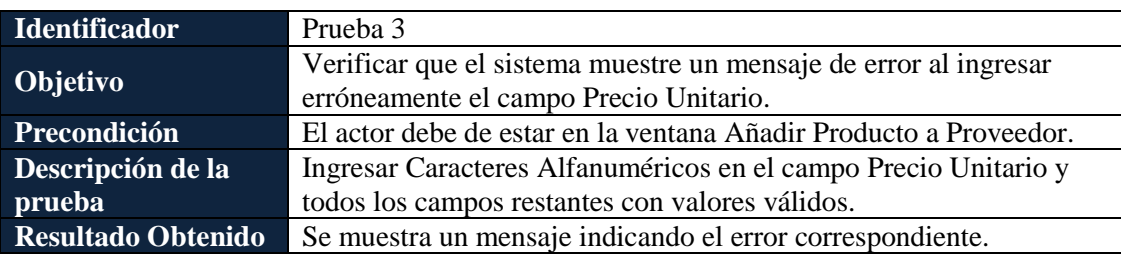

## **Pruebas de Caso de Uso**

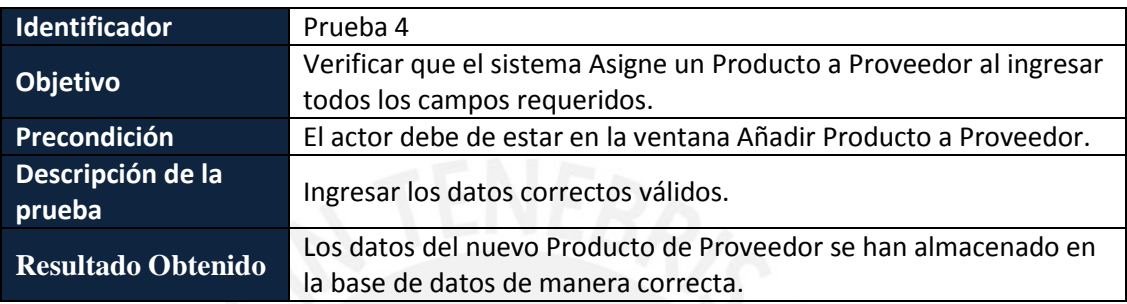

### **1.3.2** *Ventana Modificar Producto a Proveedor*

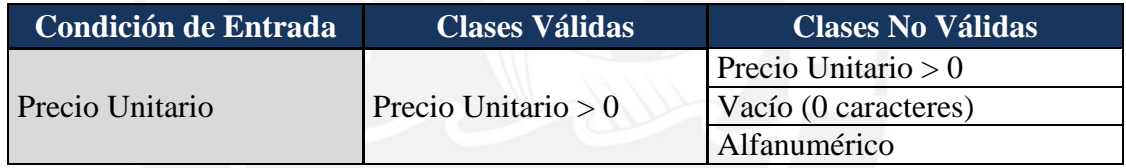

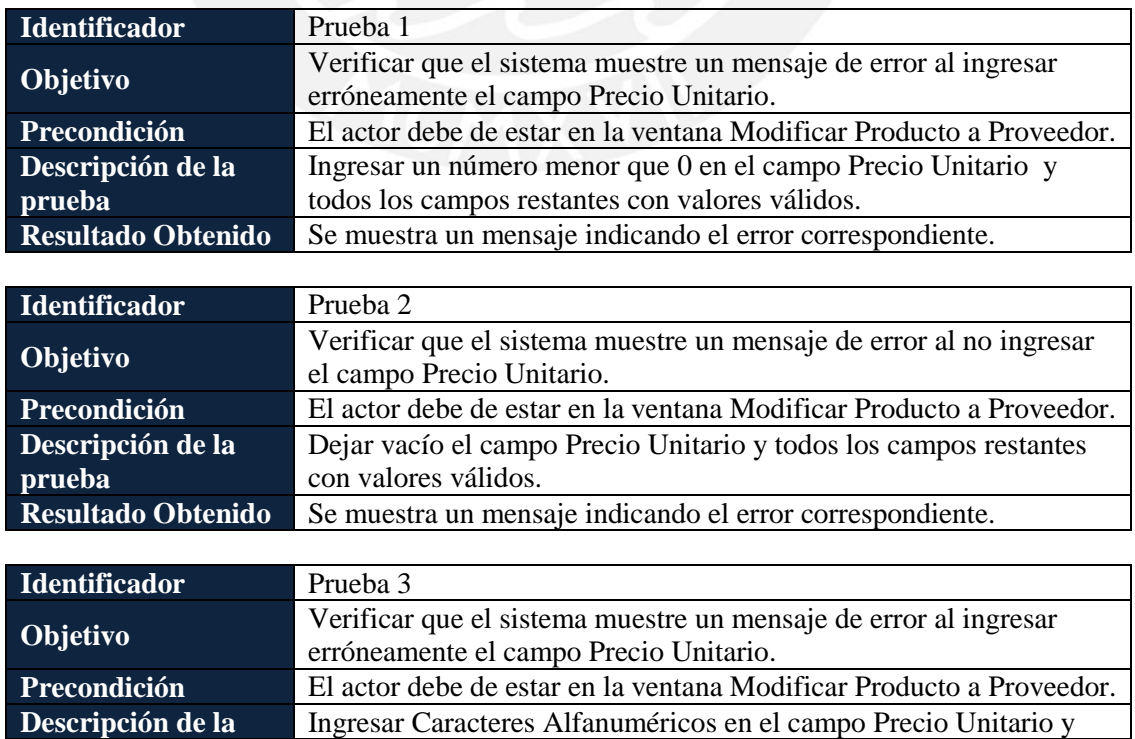

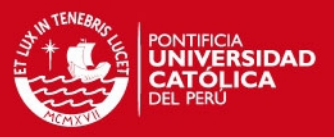

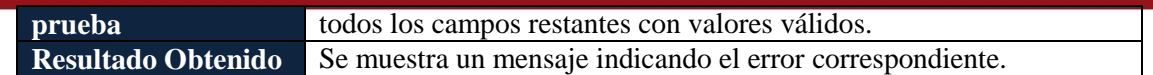

## **Pruebas de Caso de Uso**

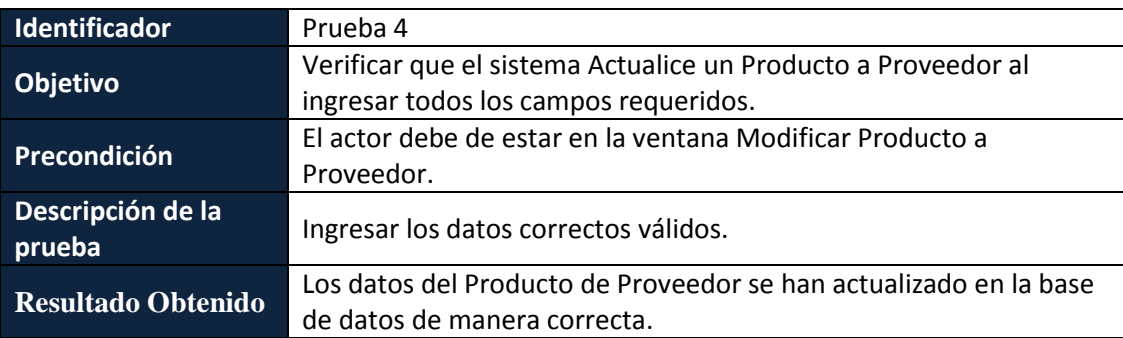

## **1.4 Administrar Cliente**

## **1.4.1** *Ventana Registrar Cliente / Modificar Cliente*

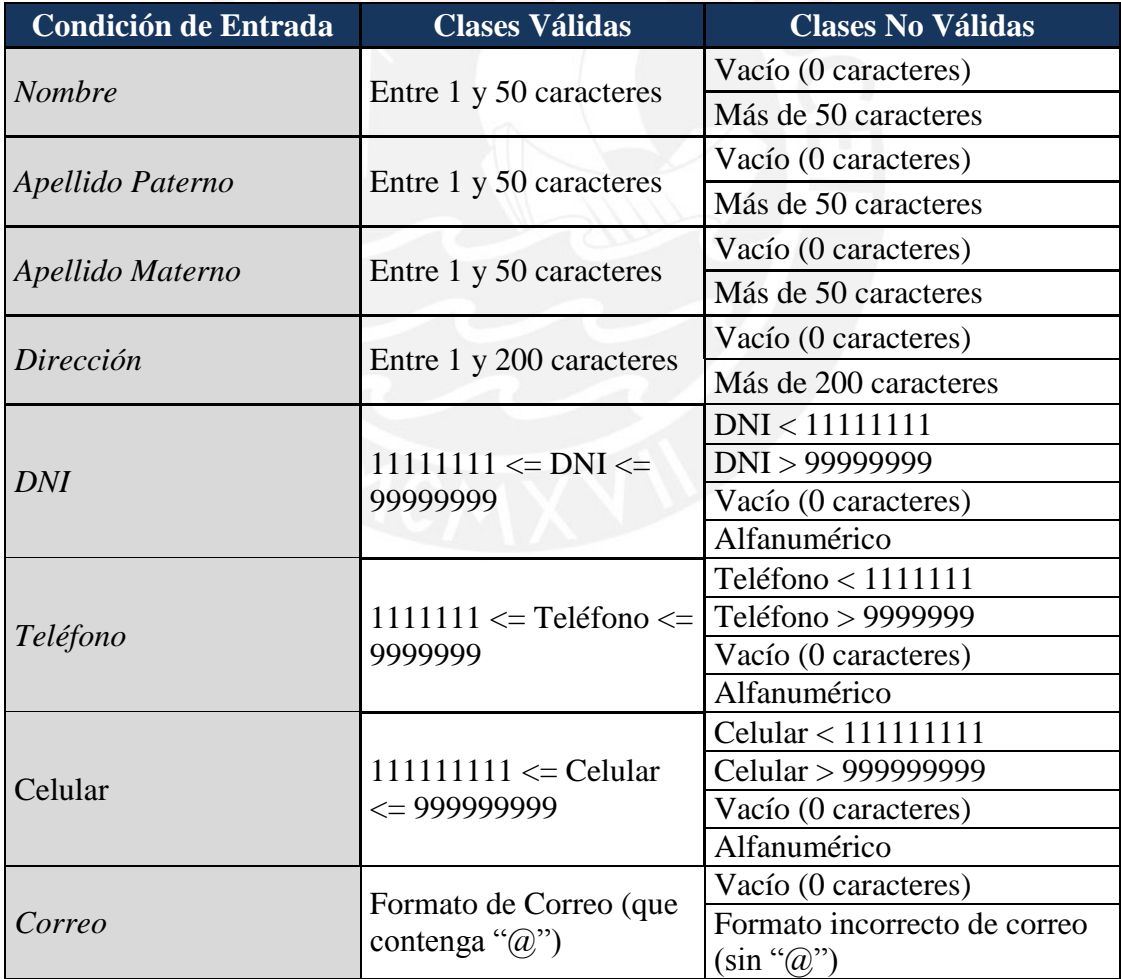

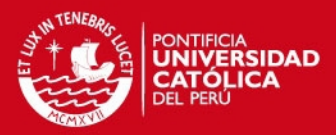

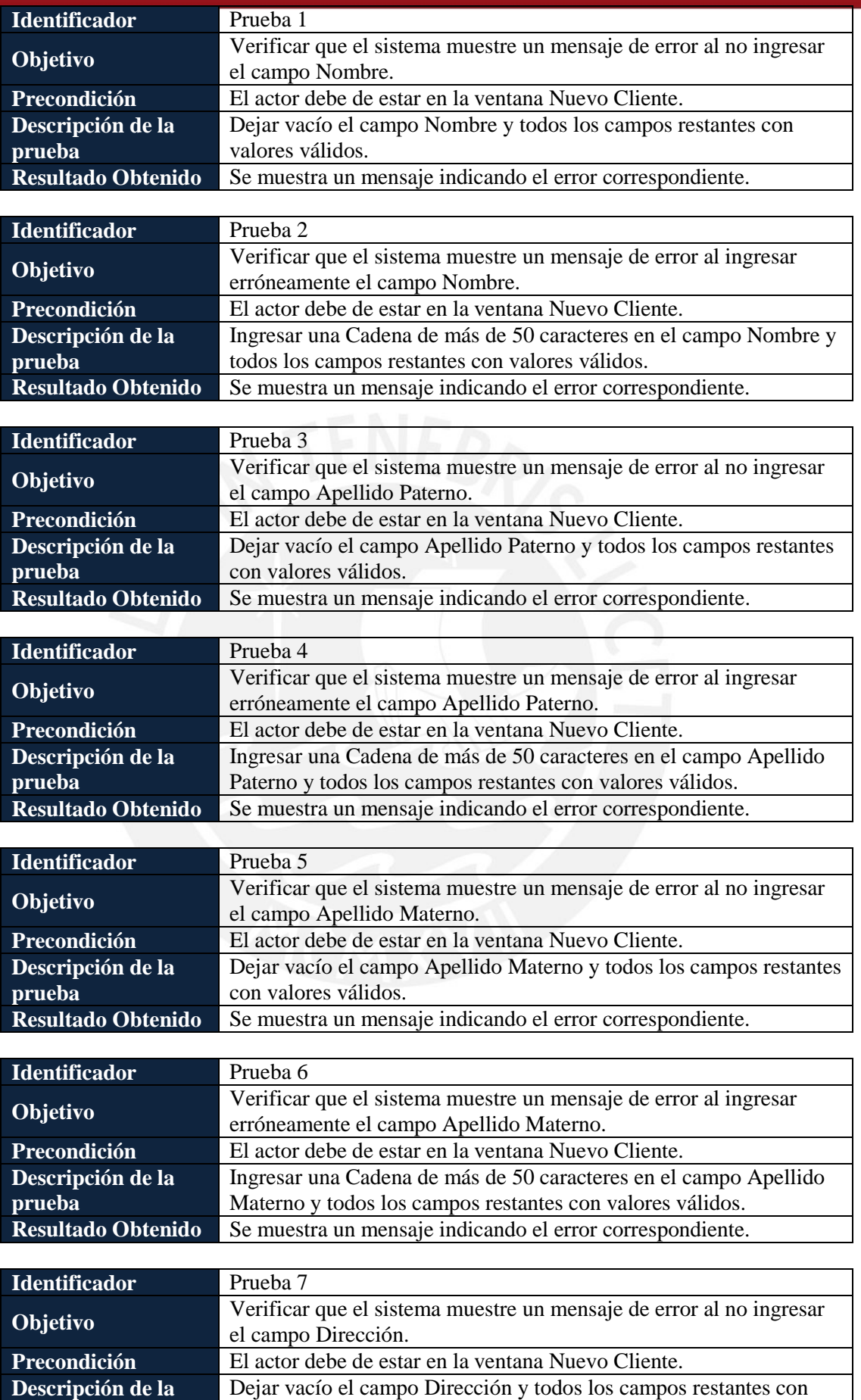

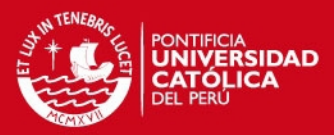

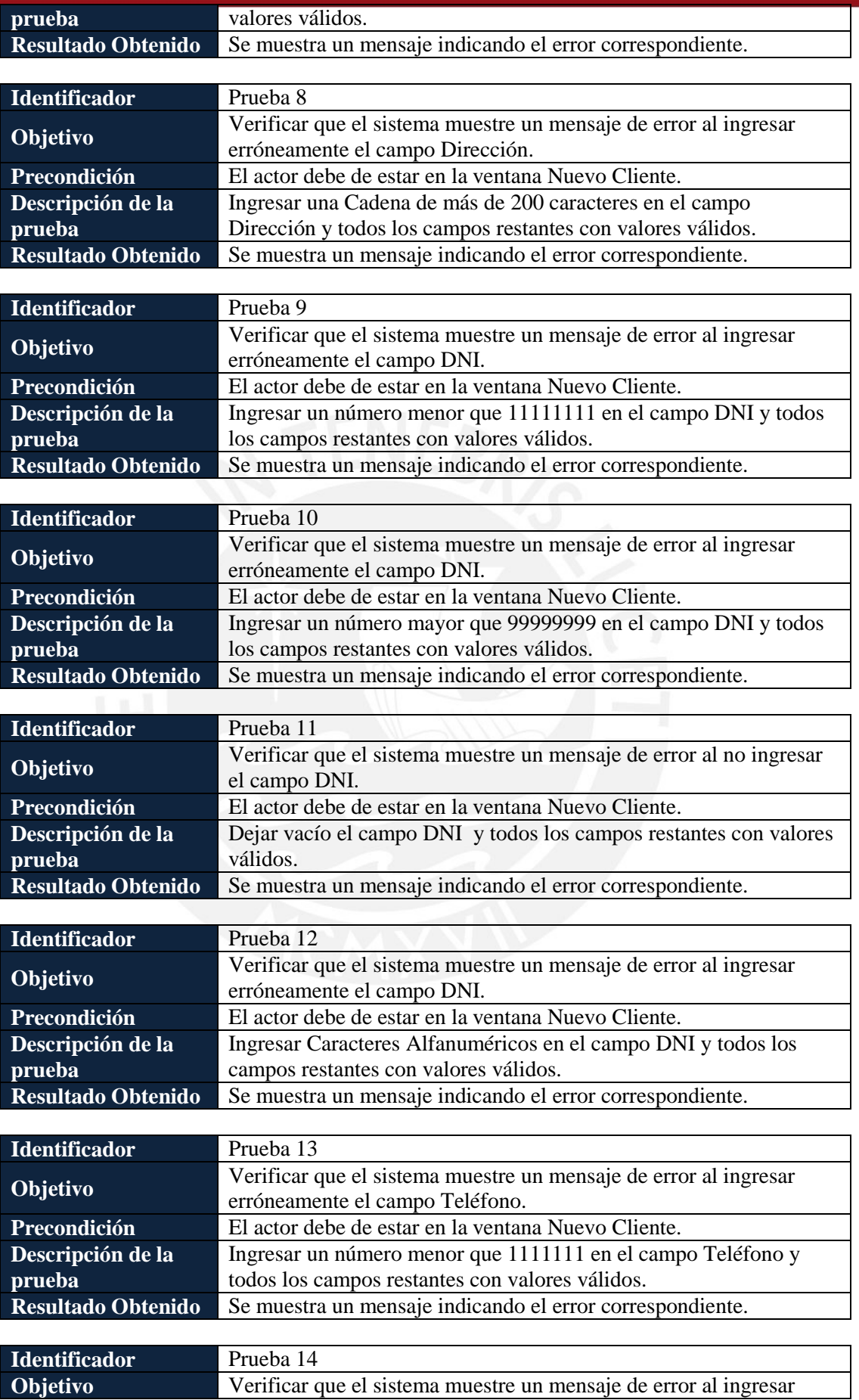

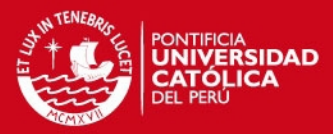

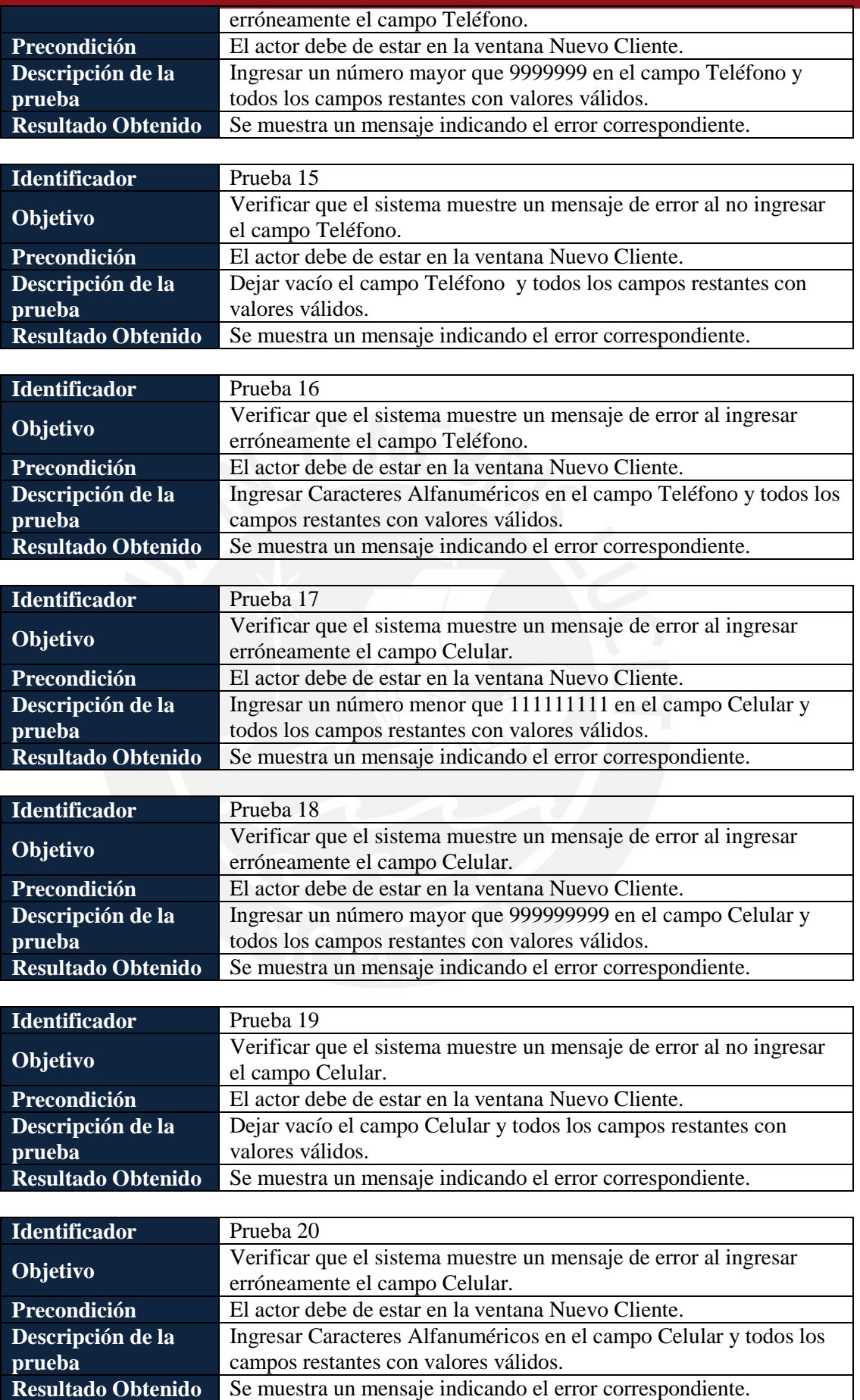

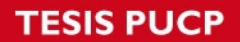

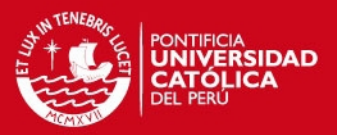

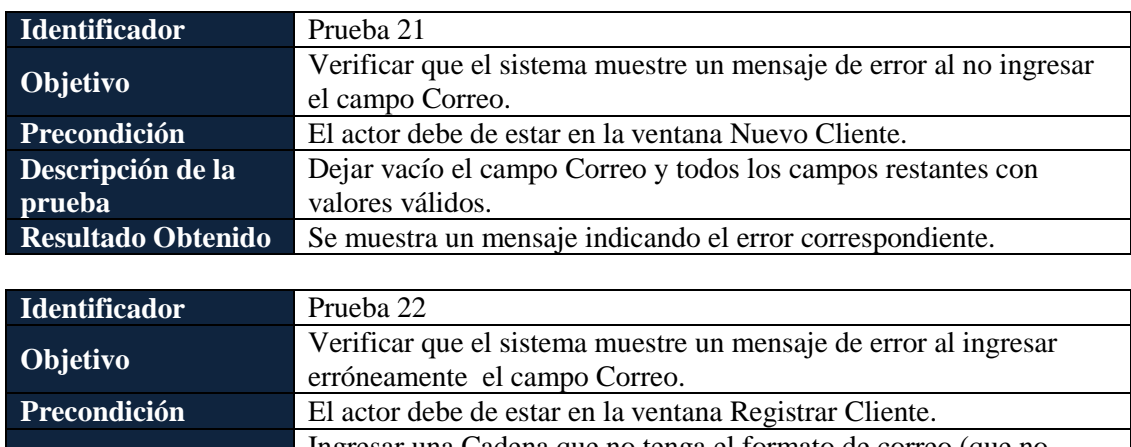

**Descripción de la prueba** Ingresar una Cadena que no tenga el formato de correo (que no contenga el carácter "@") y todos los campos restantes con valores válidos. Resultado Obtenido Se muestra un mensaje indicando el error correspondiente.

#### **Pruebas de Caso de Uso**

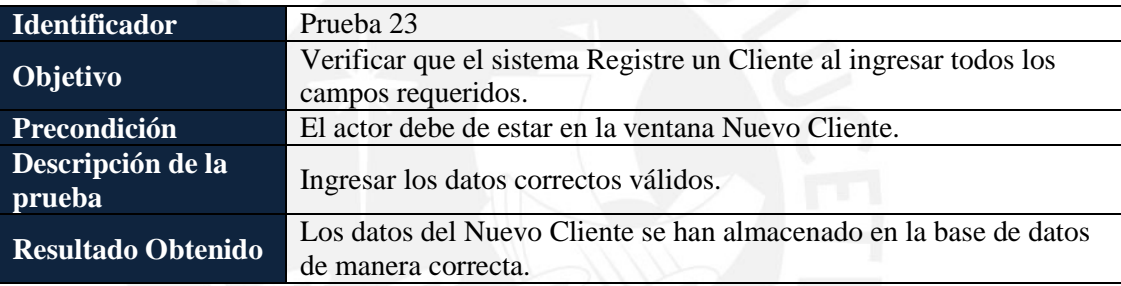

#### **1.4.2** *Ventana Buscar Cliente*

### **Pruebas de Caso de Uso**

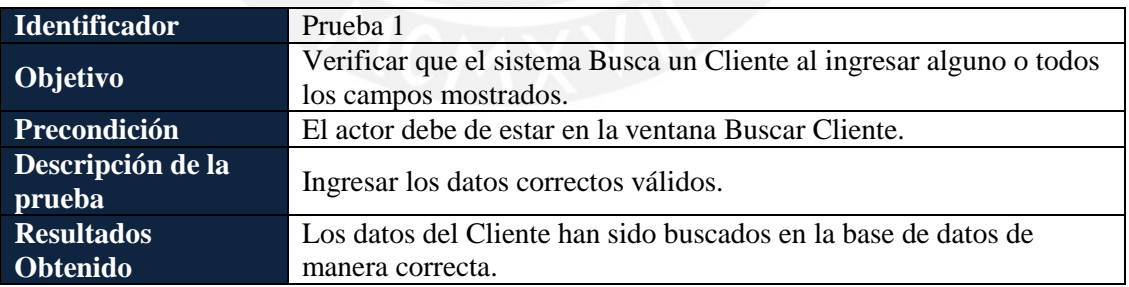

### **1.5 Administrar Compra**

#### **1.5.1** *Ventana Registrar Compra*

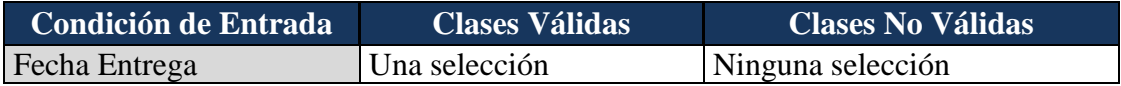

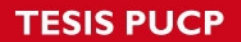

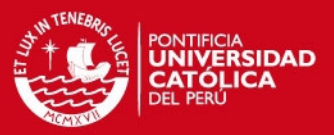

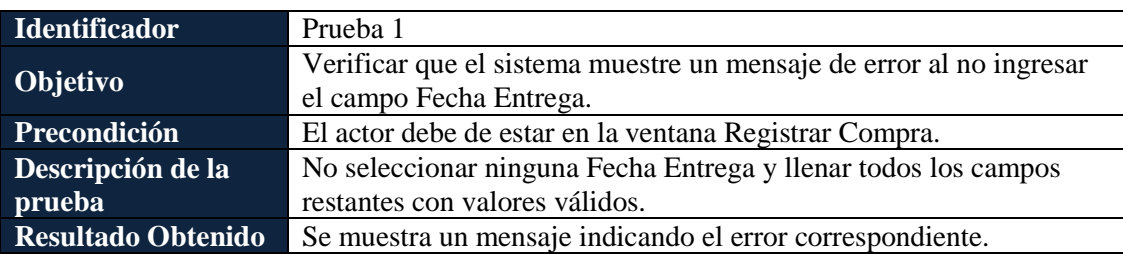

### **Pruebas de Caso de Uso**

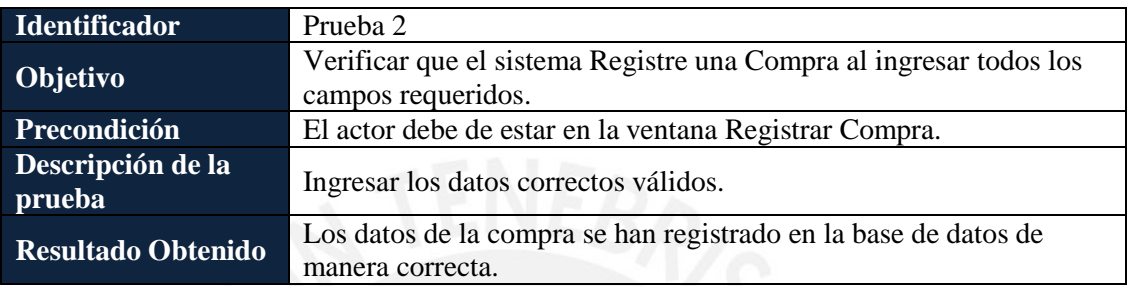

## **1.6 Agregar Producto a Compra**

### **1.6.1** *Ventana Agregar Producto a Compra*

**Pruebas de Caso de Uso** 

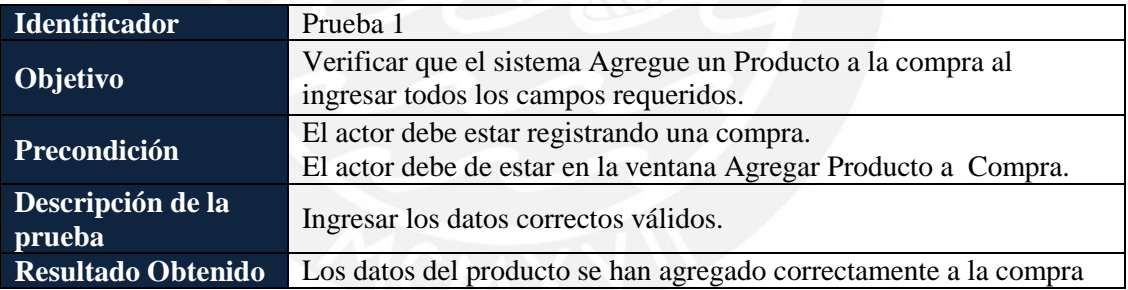

### **1.7 Administrar Venta**

## **1.7.1** *Ventana Registrar Venta*

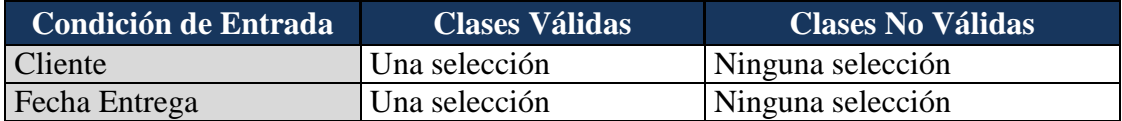

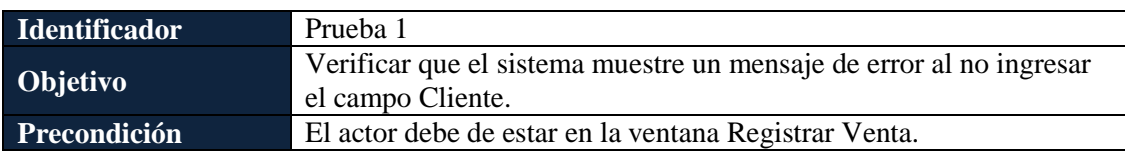

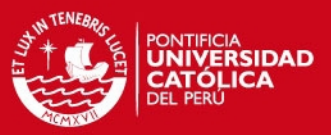

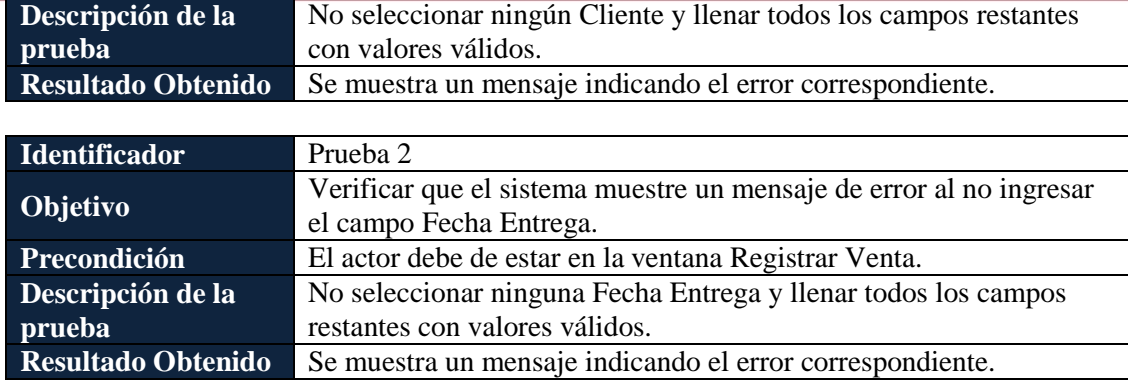

### **Pruebas de Caso de Uso**

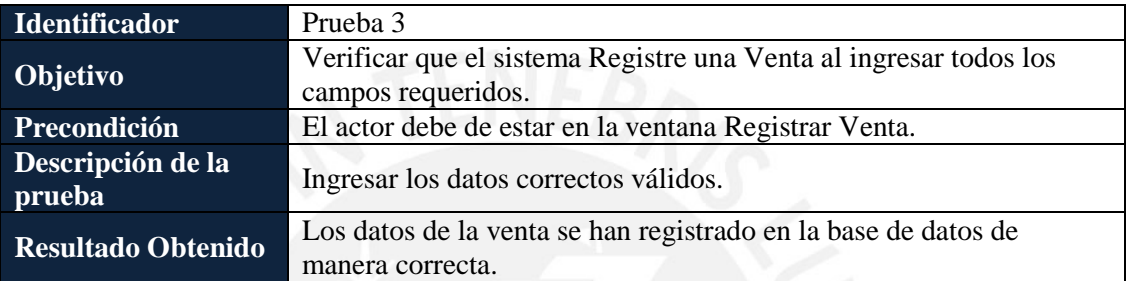

## 2 **RESULTADO ESPERADO 5: PRUEBAS UNITARIAS DEL MÓDULO DE ALMACÉN**

#### **2.1 Registrar Entradas de Insumos**

- **2.1.1** *Ventana Registrar Entrada de Insumos* 
	- **Pruebas de Caso de Uso**

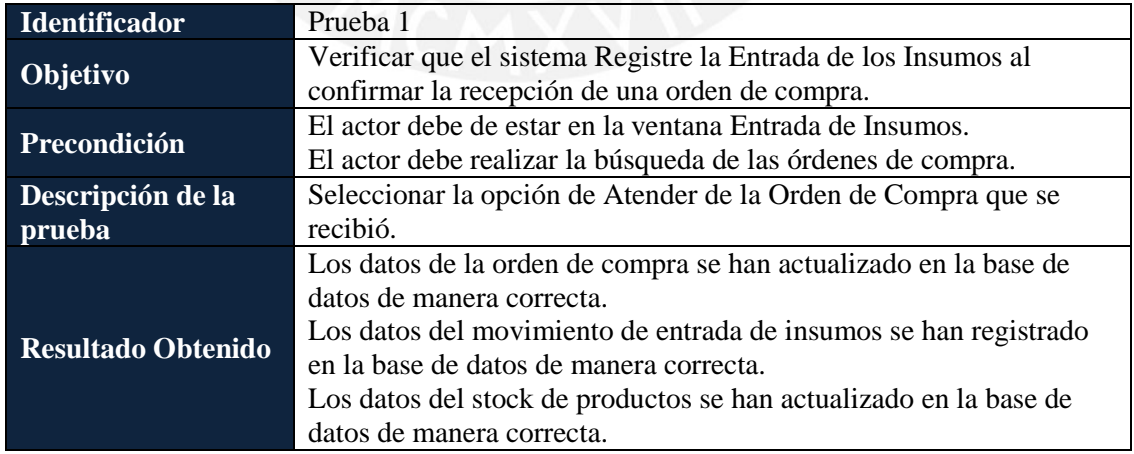

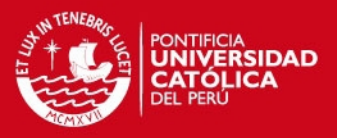

#### **2.2 Registrar Entrada de Productos**

#### **2.2.1** *Ventana Registrar Entrada de Productos*

**Pruebas de Caso de Uso** 

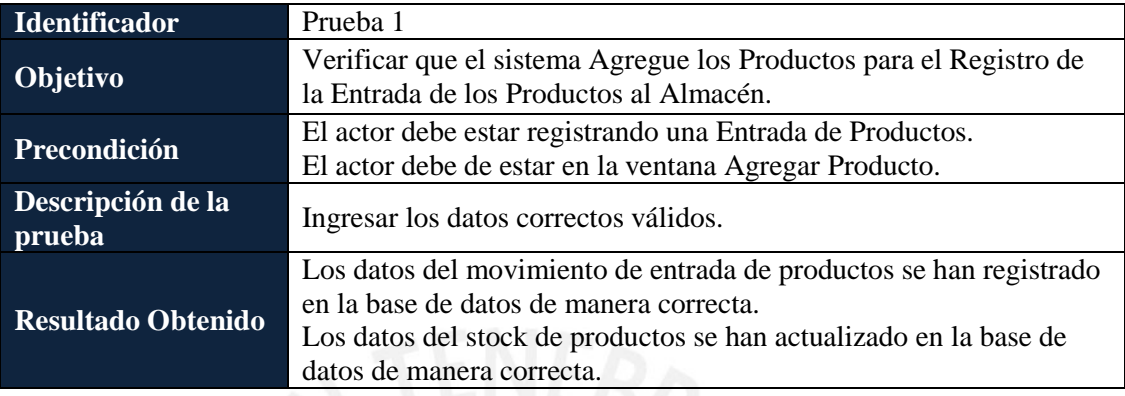

### **2.3 Registrar Salida de Insumos**

#### **2.3.1** *Ventana Registrar Salida de Insumos*

**Pruebas de Caso de Uso** 

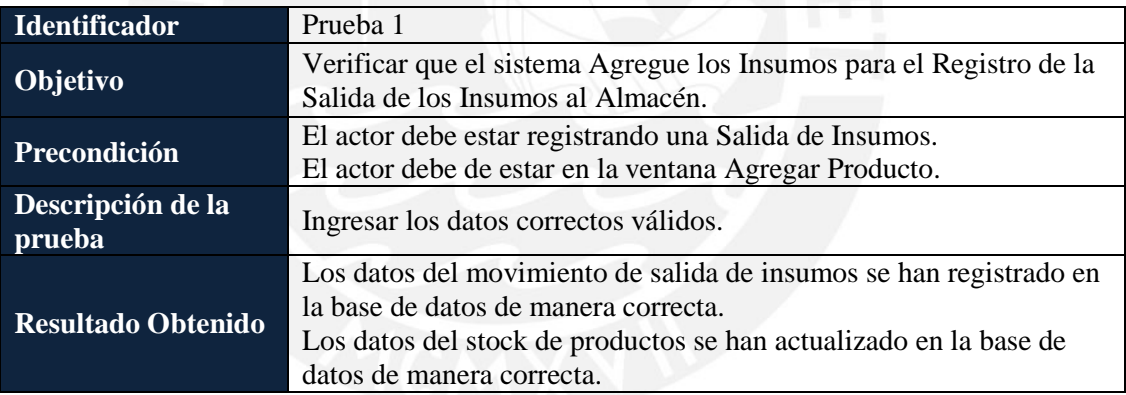

## **2.4 Registrar Salida de Productos**

### **2.4.1** *Ventana Registrar Salida de Productos*

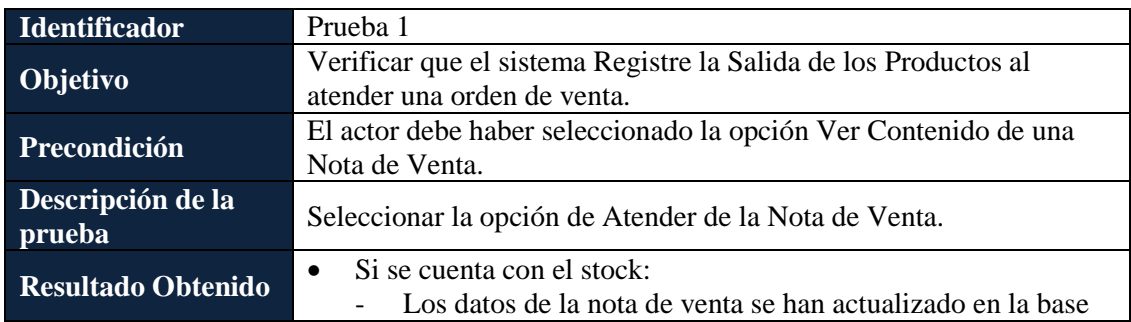

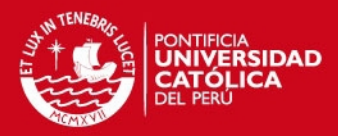

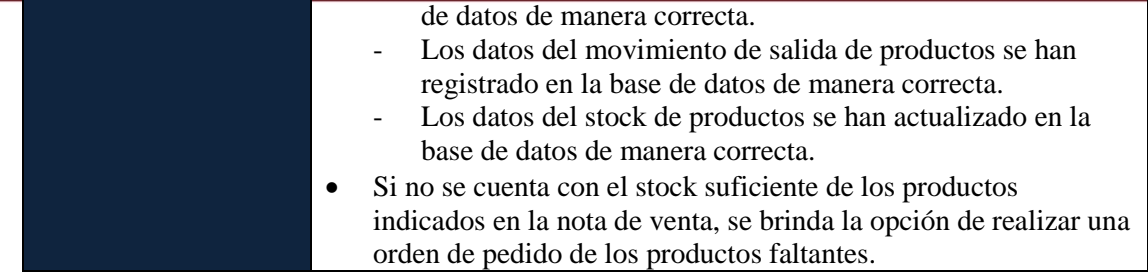

#### **2.5 Administrar Receta**

#### **2.5.1** *Ventana Registrar Receta*

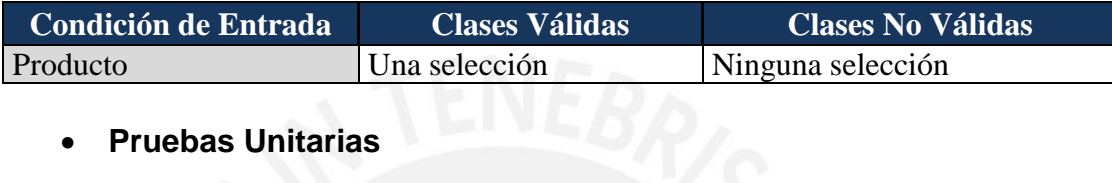

# **Pruebas Unitarias**

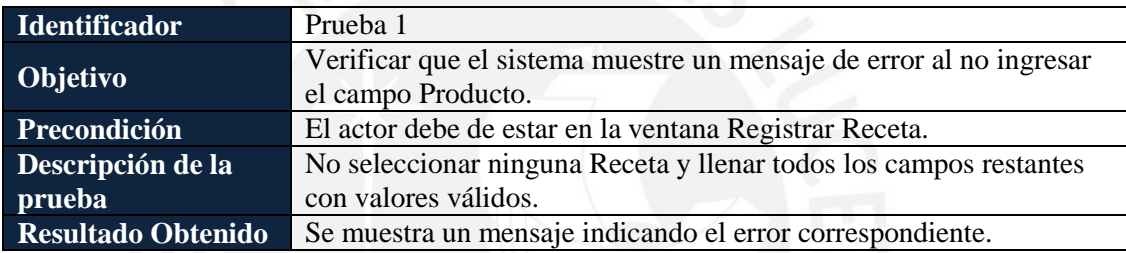

**Pruebas de Caso de Uso** 

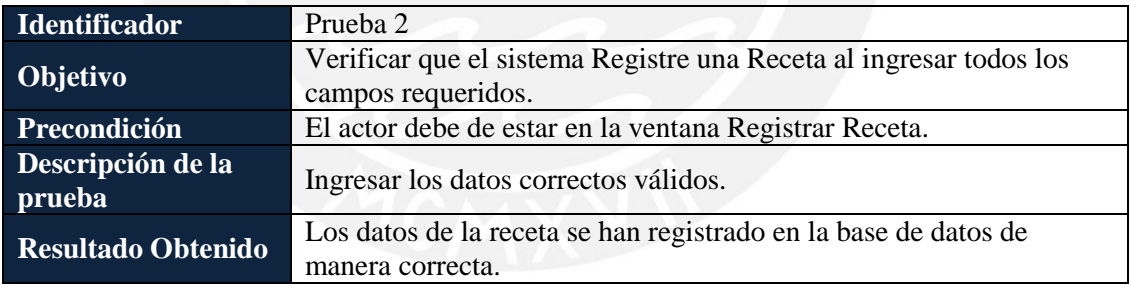

## 3 **RESULTADO ESPERADO 7: PRUEBAS UNITARIAS DEL MÓDULO DE REPORTES**

#### **3.1 Generar Reporte de Movimientos del Almacén**

#### **3.1.1** *Ventana Generar Reporte*

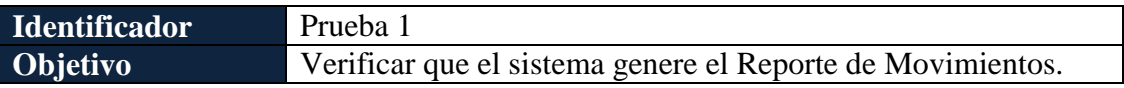

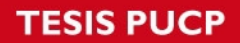

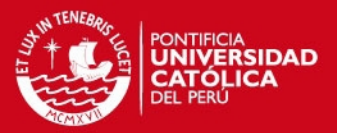

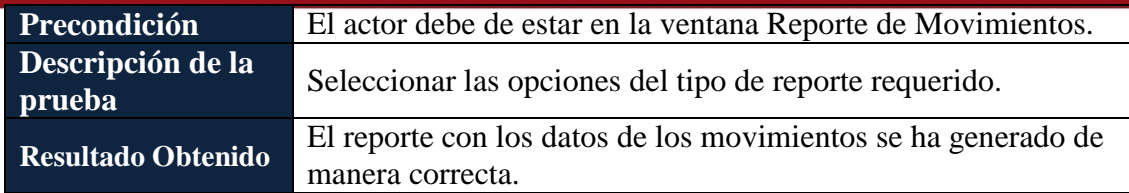

## **3.2 Generar Reporte de Insumos y Productos**

#### **3.2.1** *Ventana Generar Reporte*

## **Pruebas de Caso de Uso**

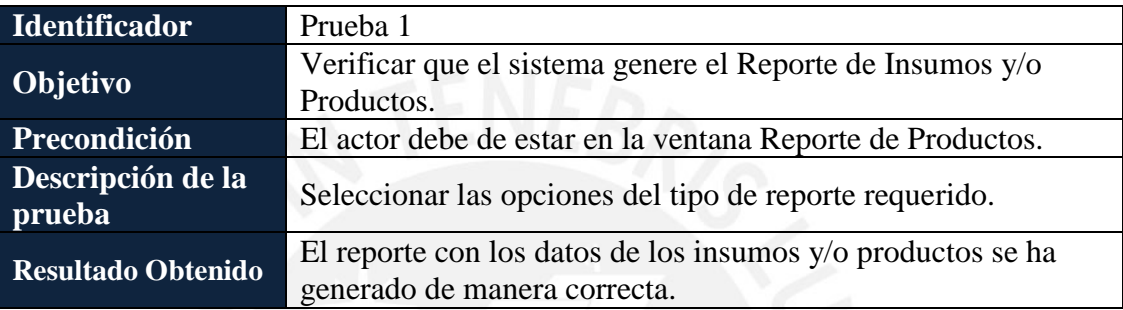

## **3.3 Generar Reporte de Proveedores**

#### **3.3.1** *Ventana Generar Reporte*

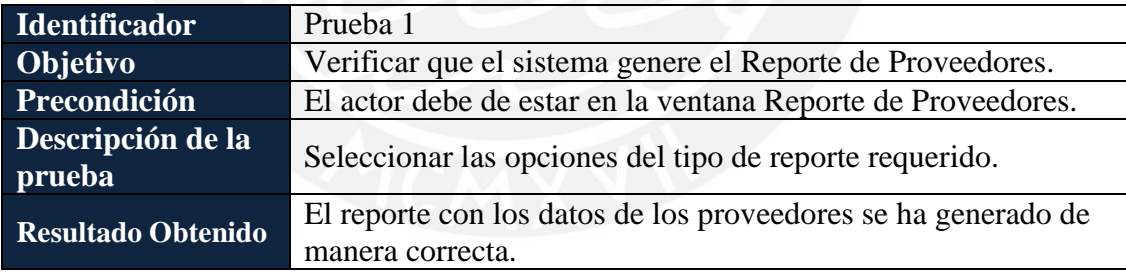

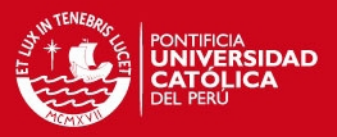

### **ANEXO B: BUSINESS CASE**

### 1 **Introducción**

La finalidad del proyecto es la implementación de un sistema de información que permita gestionar los insumos y productos para los procesos de compra, venta y almacén en una empresa del rubro de panadería y pastelería.

El desarrollo del proyecto estará conducido por Elena Saori Sone Yanagui, identificado con Documento Nacional de Identidad N° 44404982, alumna de la Pontificia Universidad Católica del Perú.

### **1.1 Propósito**

El propósito del proyecto es la implementación de un sistema de información que permita obtener información actualizada de la información de insumos y productos, así como de brindar un soporte a los procesos de compras, ventas y almacén. Para ello, se implementarán los módulos de compras, ventas y almacén. Así como de un módulo de reportes, para visualizar la información que requiera la empresa, en base a la información que fue almacenada mediante el uso del sistema.

### **1.2 Ámbito**

El presente proyecto se basa en el problema de una empresa dedicada al rubro de panadería y pastelería. Por ello, el modelado de los procesos y las funcionalidades que se implementarán en el sistema, se encuentran en base al funcionamiento real del negocio y a las necesidades actuales de la misma.

## 2 **Descripción del producto**

El presente proyecto, surge por la dificultad que tiene la empresa para obtener información actualizada de los productos e insumos, debido a la falta de una herramienta que ayude en la organización de la información y la actualización del stock de insumos y productos. Esta dificultad afecta negativamente a la empresa, principalmente, en el área de ventas, el cual recibe comunicaciones, consultas y quejas de los clientes, vía correo electrónico o telefónico, ya que ante la demora en el acceso de información o la falta de esta, la atención se torna lenta y/o ineficiente, lo que produce la insatisfacción en el cliente. Por tanto, el principal objetivo del proyecto es brindar una alternativa de solución mediante la implementación de un sistema de información que le permita gestionar y controlar los insumos y productos de la empresa, con el fin de disponer de información actualizada de ellos con mayor rapidez y facilidad. Debido a que la empresa no cuenta, desde su creación, con un sistema de información que se adecue a sus procesos de negocio y que ayude en sus actividades de compras, ventas y almacén.

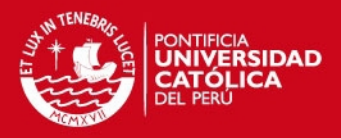

Además, el sistema a desarrollar usará un diseño web responsive, debido a que el gerente y los accionistas necesitan acceder a la información actualizada de la empresa desde cualquier dispositivo, ya sea desde una Tablet o un dispositivo móvil.

Por otro lado, con la alternativa de solución planteada beneficiará a la empresa en la obtención de la información actualizada, debido a que los datos se encontrarán centralizados y disponibles en un sistema.

Finalmente, el proyecto contribuirá a gestionar la información de los productos e insumos a partir de la implementación de un sistema de información en base a un previo análisis de los procesos de compras, ventas y almacén de la empresa para disponer de información actualizada de los productos e insumos.

## 3 **Contexto de negocio**

El proyecto consiste en el desarrollo de un sistema de información para la gestión de los insumos y productos mediante la administración y mantenimiento de las actividades diarias de compra y venta de los productos, así como de los movimientos que se realicen en el área de almacén; para ello, se realizará previamente el análisis de sus procesos, la identificación de los requerimientos y funcionalidades que serán implementadas y automatizadas. Asimismo, el sistema utilizará como base la información registrada para poder generar los reportes que den soporte a la toma de decisiones.

Los procesos de negocio que son motivos del presente proyecto son los relacionados a la compra, venta y almacén de los insumos y productos. Por último, el sistema estará dirigido para que sea usado solo por el personal de la empresa.

## 4 **Objetivo del producto**

Implementación de un sistema de información que permita gestionar y controlar los insumos y productos para los procesos de compra, venta y almacén en una empresa dedicada al rubro de panadería y pastelería.

## 5 **Análisis financiero**

Para analizar la viabilidad del proyecto, se tuvo que calcular el valor del retorno de inversión, ROI. Para ello, se estimaron los costos de los recursos que se necesitaría invertir a futuro en el proyecto. Asimismo, se colocaron conceptos de los beneficios, mediante los valores de los costos de hora hombre y el tiempo aproximado que se pierde en cada uno de los procesos al no contar con un sistema.

Como puede visualizarse en la tabla que se encuentra debajo, el valor del ROI es de 141.20 %, al ser un valor positivo, se concluye que es beneficioso la realización del producto para la empresa.

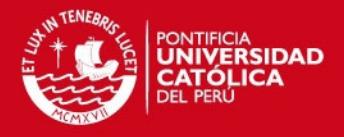

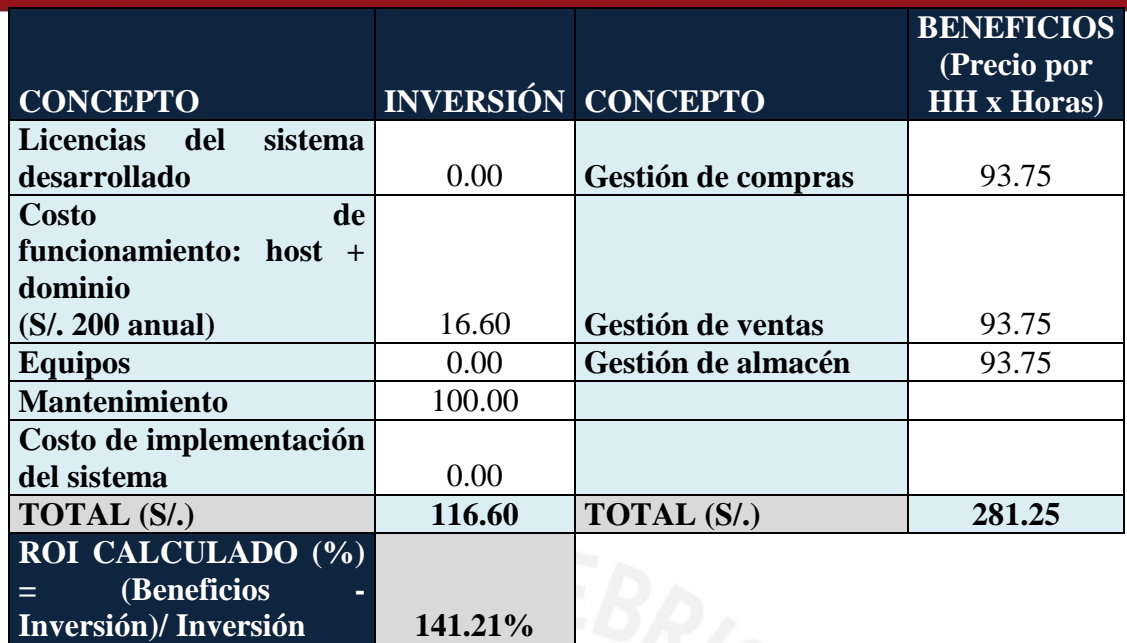

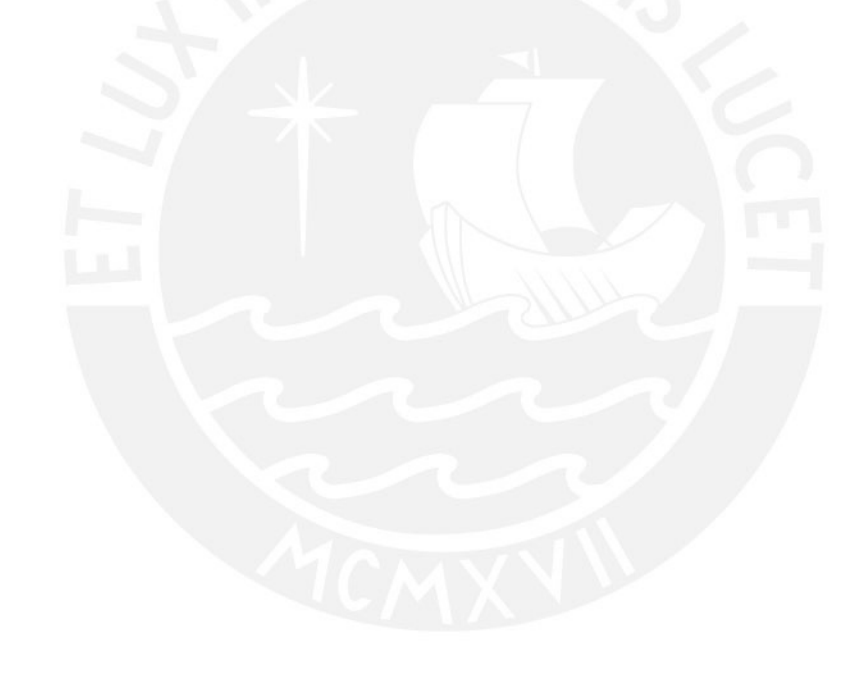

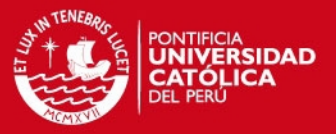

## **ANEXO C: GESTIÓN DE RIESGOS**

### 1 **Introducción**

El presente documento tiene como objetivo el diseño de la gestión de riesgos que pueda prevenir y manejar los distintos riesgos que puedan presentarse durante el proyecto.

Se buscará minimizar las probabilidades de que cualquier evento negativo afecte el proyecto, mediante la prevención y el manejo de los distintos riesgos que se puedan presentar.

## 2 **Definición de Probabilidad e Impacto de los Riesgos**

### **2.1 Probabilidad de Ocurrencia**

La siguiente tabla define la probabilidad de ocurrencia de un riesgo, así como el puntaje asignado.

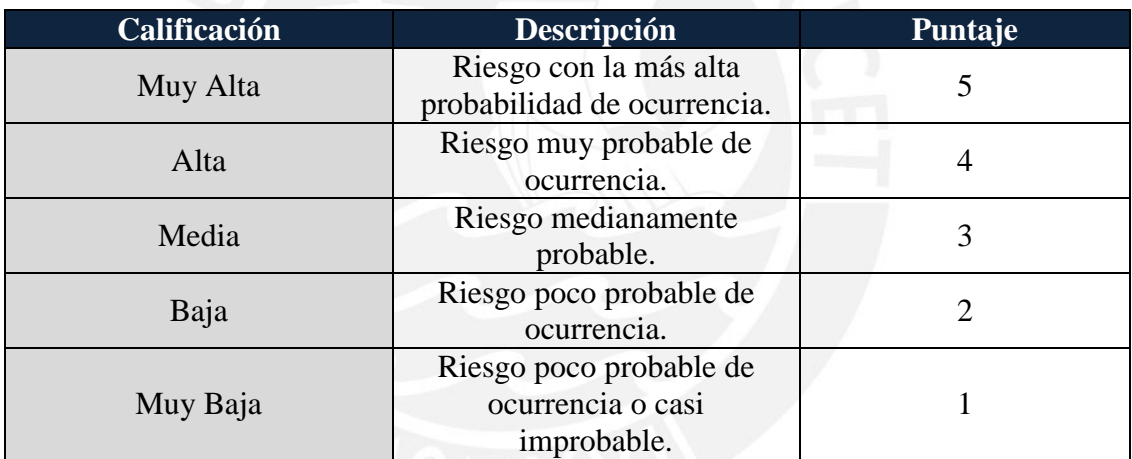

### **2.2 Impacto**

La siguiente tabla define la calificación del impacto de un riesgo, así como el puntaje asignado.

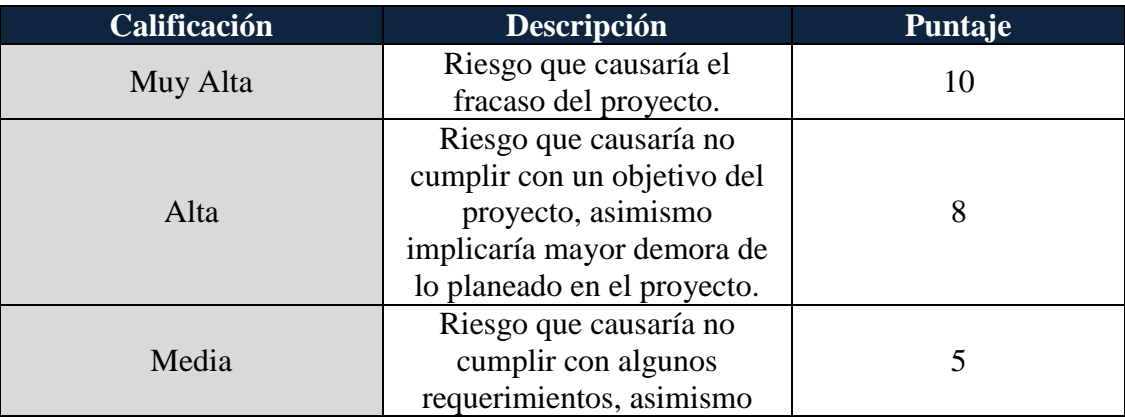

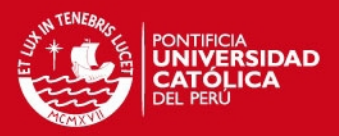

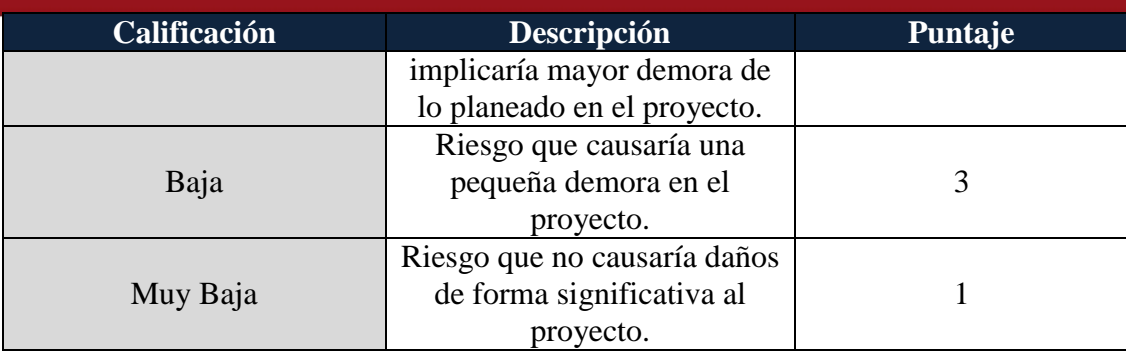

## **2.3 Severidad**

A continuación se presenta un cuadro con el nivel de severidad de riesgos para el proyecto, el puntaje de los riesgos resulta del producto de los puntajes de la probabilidad de ocurrencia y del valor del impacto. El rango de los valores ira desde  $\frac{1}{1}$  (muy poca) hasta 50 (muy alta).

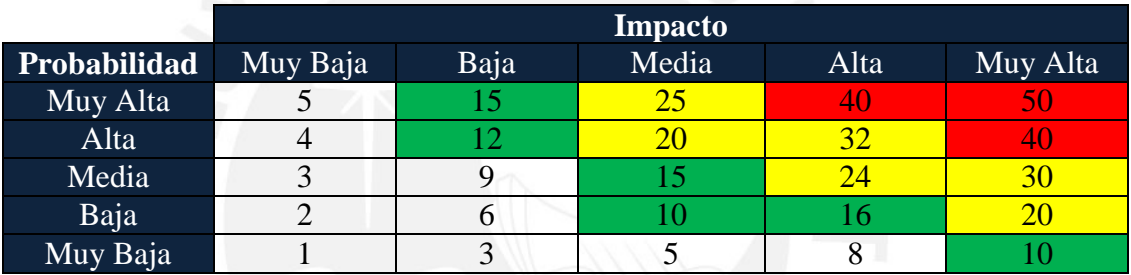

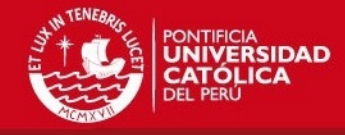

## **2.4 Matriz de Riesgos**

A continuación, se muestran los riegos identificados al inicio del proyecto, así como las medidas preventivas y correctivas en caso de ocurrencia.

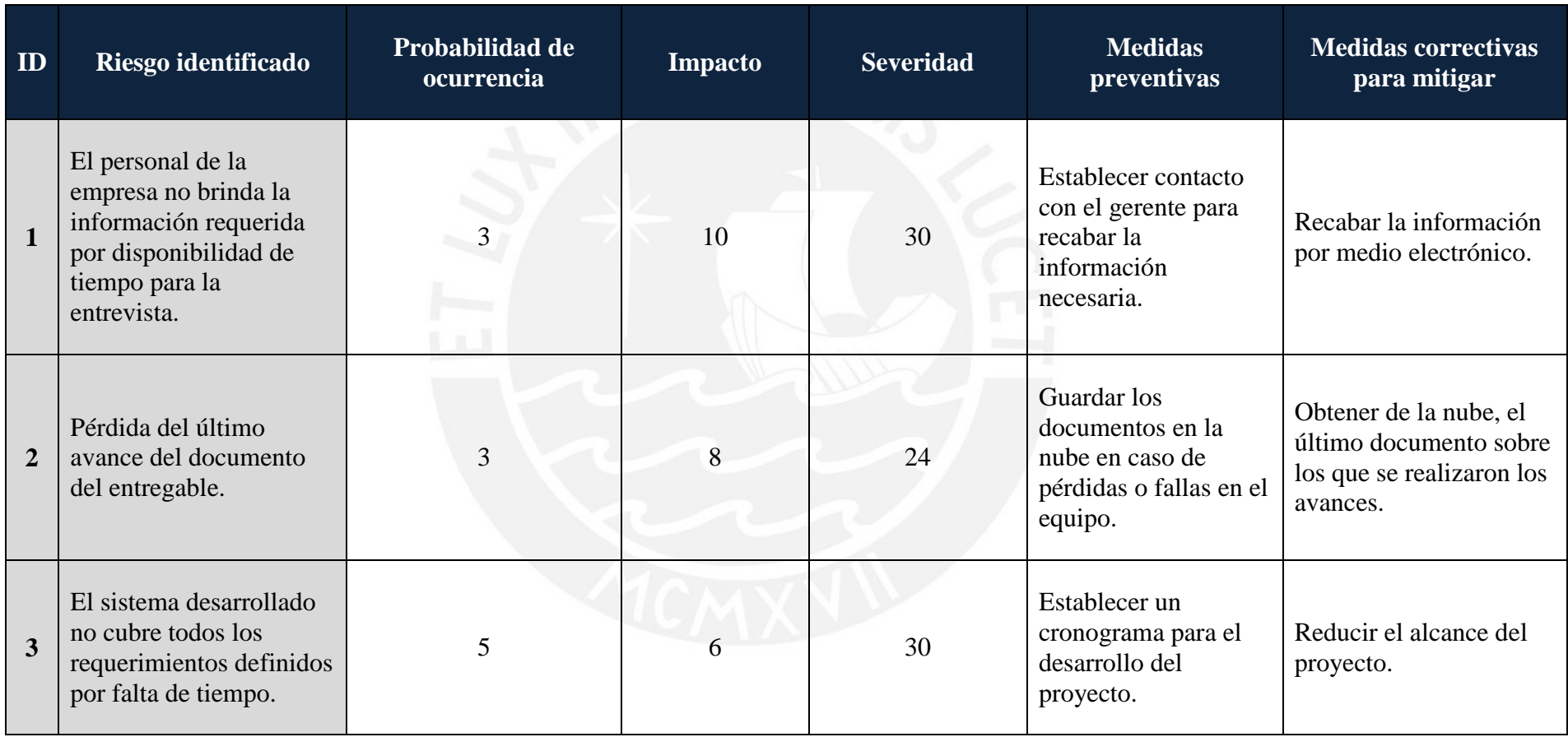

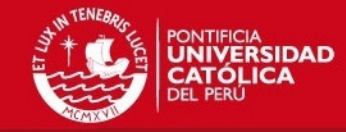

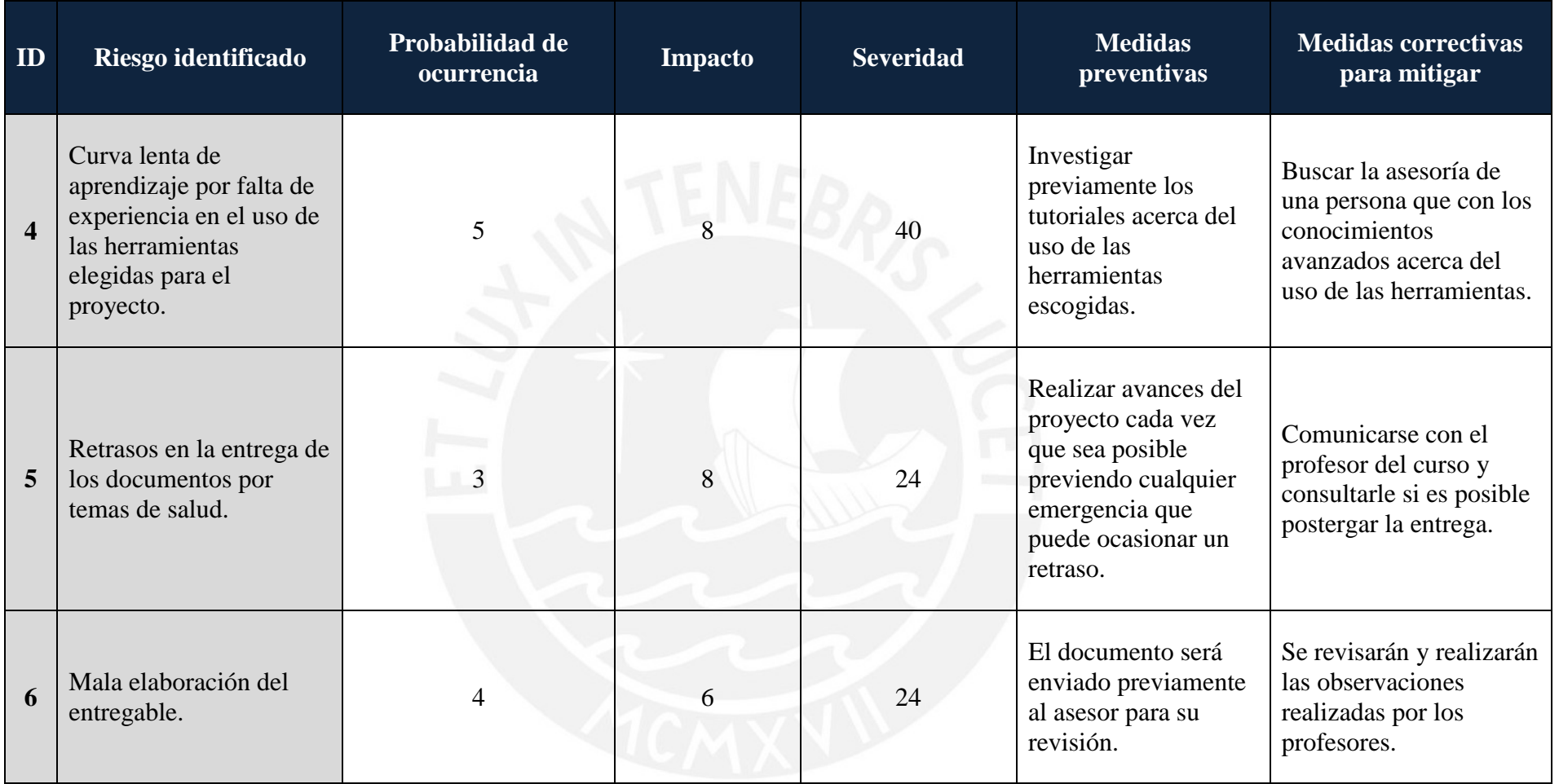

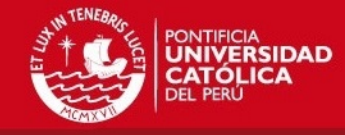

## **2.5 Evolución del Riesgo**

A continuación, se muestra la evolución de los riesgos a lo largo del proyecto, en periodos mensuales.

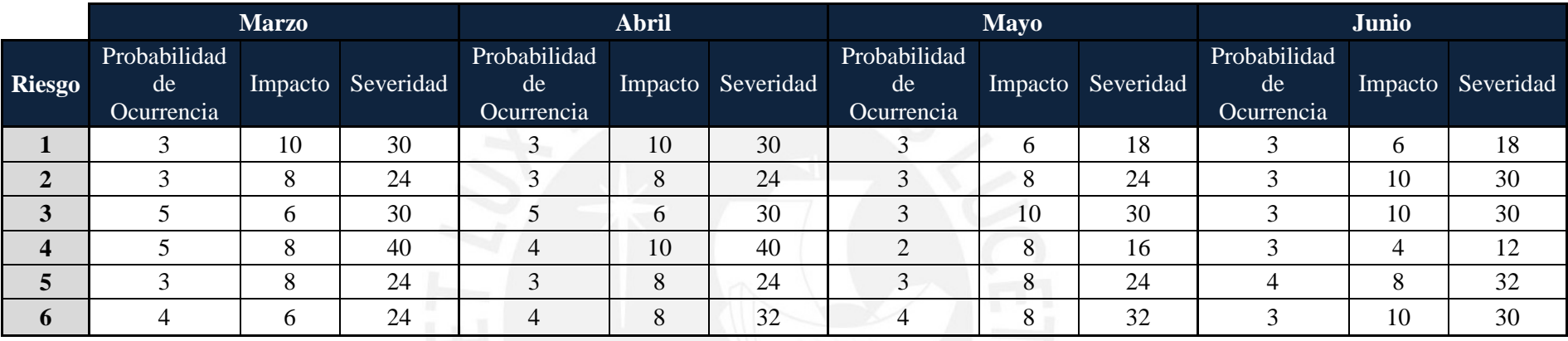

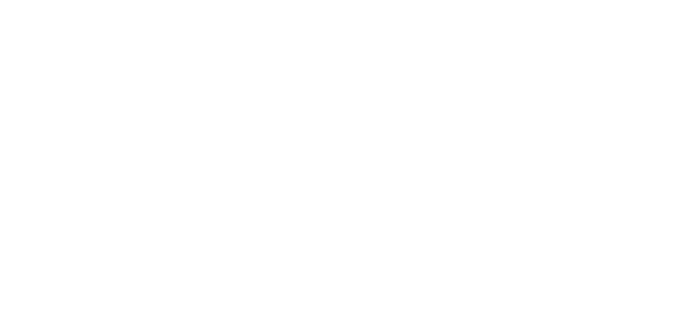